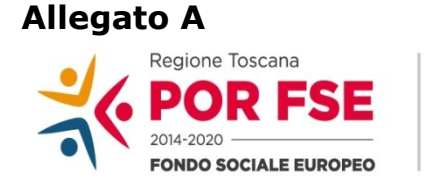

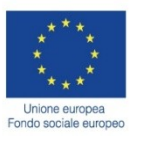

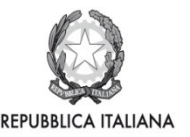

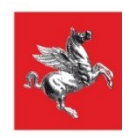

# **REGIONE TOSCANA**

# **FONDO SOCIALE EUROPEO**

# **Programma Operativo Regionale 2014 – 2020**

*Investimenti a favore della crescita e dell'occupazione*

# **ASSE B - INCLUSIONE SOCIALE E LOTTA ALLA POVERTA'**

# **AVVISO PUBBLICO**

*Servizi di accompagnamento al lavoro per persone disabili e soggetti vulnerabili SECONDA EDIZIONE* 

# **Indice**

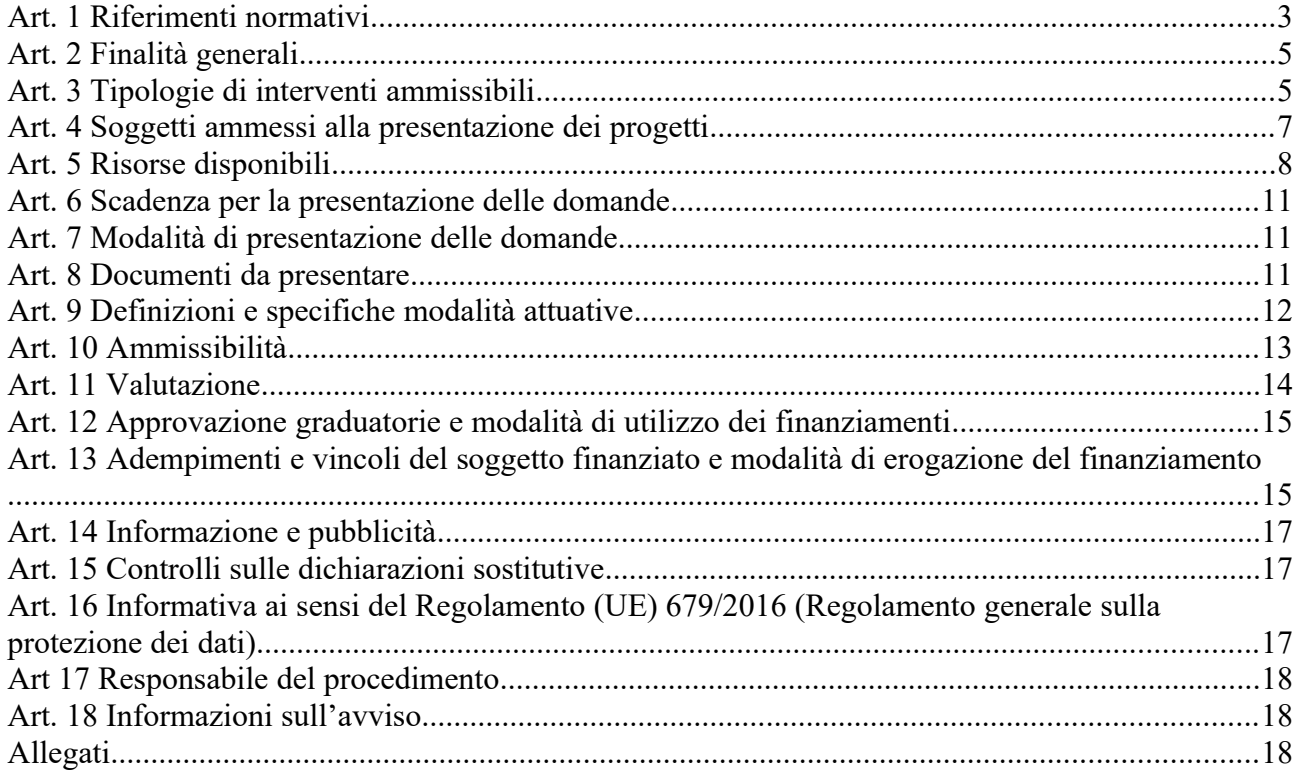

#### **Art. 1 Riferimenti normativi**

Il presente avviso è adottato in coerenza ed attuazione:

- del Regolamento (UE EURATOM) n. 1311/2013 del Consiglio del 2/12/2013 che stabilisce il quadro finanziario pluriennale per il periodo 2014-2020;
- del Regolamento (UE) n. 1303/2013 del Parlamento Europeo e del Consiglio del 17/12/2013 che reca disposizioni comuni sul Fondo europeo di sviluppo regionale, sul Fondo sociale europeo, sul Fondo di coesione, sul Fondo europeo agricolo per lo sviluppo rurale e sul Fondo europeo per gli affari marittimi e la pesca e definisce disposizioni generali sul Fondo europeo di sviluppo regionale, sul Fondo sociale europeo, sul Fondo di coesione e sul Fondo europeo per gli affari marittimi e la pesca e abroga il Regolamento (CE) n. 1083/2006 del Consiglio;
- del Regolamento (UE) n. 1304/2013 del Parlamento Europeo e del Consiglio del 17/12/2013 relativo al Fondo sociale europeo e abrogante il Regolamento (CE) n. 1081/2006 del Consiglio;
- dell'Accordo di partenariato 2014-2020, adottato il 29/10/2014 dalla Commissione Europea;
- della Decisione della Commissione C(2014) n. 9913 del 12/12/2014 che approva il Programma Operativo " Regione Toscana – Programma Operativo Fondo Sociale Europeo 2014-2020" per il sostegno del Fondo Sociale Europeo nell'ambito dell'obiettivo " Investimenti a favore della crescita e dell'Occupazione " per la Regione Toscana in Italia;
- della Deliberazione della Giunta Regionale n.17 del 12/01/2015 con il quale è stato preso atto del testo del Programma Operativo Regionale FSE 2014-2020 così come approvato dalla Commissione Europea con la sopra citata decisione;
- della Decisione della Commissione C(2018) n.5127 del 26.7.2018 che modifica la decisione di esecuzione C(2014) n. 9913 del 12.12.2014 che approva determinati elementi del programma operativo "Toscana" per il sostegno del Fondo Sociale Europeo nell'ambito dell'obiettivo "Investimenti a favore della crescita e dell'Occupazione" in Italia;
- della Deliberazione della Giunta Regionale n. 1004 del 18/09/2018 con il quale è stato preso atto del testo del Programma Operativo Regionale FSE 2014-2020 così come modificato e approvato dalla Commissione Europea con decisione C(2018) n. 5127 del 26.7.2018;
- della Deliberazione della Giunta Regionale n.197 del 2/03/2015 con il quale è stato approvato il Provvedimento Attuativo di Dettaglio (PAD) del Programma Operativo Regionale FSE 2014-2020 come da ultimo modificata dalla Deliberazione della Giunta Regionale n. 1297 del 28/10/2019;
- dei Criteri di Selezione delle operazioni da ammettere al cofinanziamento del Fondo Sociale Europeo nella programmazione 2014-2020 approvati dal Comitato di Sorveglianza nella seduta del 8/05/2015 come da ultimo modificati da Comitato di Sorveglianza del 04/06/2019*;*
- della Decisione di Giunta Regionale n.4 del 19/12/2016, come da ultimo modificata dalla Decisione di Giunta n.3 del 9/12/2019*,* che approva il Sistema di Gestione e Controllo del POR FSE 2014-2020 e che, in particolare attraverso le procedure previste per la selezione e la gestione delle operazioni, adotta misure antifrode come previsto dall'art 125 § 4 del Reg (UE) 1303/2013;
- della Decisione di Giunta Regionale n. 6 del 29/07/2019 con la quale è stato approvato il cronoprogramma dei bandi e delle procedure negoziali a valere sui Programmi Comunitari (annuallità 2019 / 2021 ) e delle esigenze di Assistenza Tecnica;
- della Decisione di Giunta Regionale n.4 del 07/04/2014 con la quale sono state approvate le "Direttive per la definizione della procedura di approvazione dei bandi per l'erogazione di finanziamenti";
- del Programma Regionale di Sviluppo 2016-2020, adottato con Risoluzione del Consiglio Regionale n. 47 del 15/03/2017;
- del D.P.R. n. 22 del 5/02/2018 recante il Regolamento recante i criteri sull'ammissibilità delle spese per i programmi cofinanziati dai Fondi strutturali di investimento europei (SIE) per il periodo di programmazione 2014/2020;
- della Deliberazione della Giunta Regionale n 1446 del 9/12/2019 che approva gli elementi essenziali dell'avviso ai sensi della Decisione di Giunta Regionale n.4 del 07/04/2014.

*In relazione a: costi indiretti forfettari:*

degli articoli 67 comma 1 lett d) e 68 comma 1 lett b) del Regolamento (UE) n. 1303/2013;

- della circolare attuativa dell'Autorità di Gestione del POR FSE 2014-2020 Protocollo AOOGRT/421919/F.045.020.020 del 05/09/2017; della sezione B, ed in particolare del § B.2.2, della DGR 1343/17;

#### *In relazione a: orientamento, formazione professionale e lavoro:*

- della Legge Regionale n. 32/2002 "Testo unico in materia di educazione, istruzione, orientamento, formazione professionale e lavoro";
- del Regolamento di Esecuzione della L.R. 32/2002 approvato con DGR n. 787 del 4/08/2003 ed emanato con decreto del Presidente della Giunta Regionale n. 47/R del 8/08/2003 e s.m.i;
- della Legge Regionale 7/01/2015, n. 1 (Disposizioni in materia di programmazione economica e finanziaria regionale e relative procedure contabili. Modifiche alla L.R. 20/2008);
- del Documento di economia e finanza regionale 2020 (DEFR) approvato con Deliberazione del Consiglio Regionale n. 54 del 31 Luglio 2019;
- della nota di Aggiornamento al Documento di economia e finanza regionale (DEFR) 2020, approvata con D.C.R. n. 81 del 18.12.2019 ed in particolare l'allegato 1A;
- della Deliberazione della Giunta Regionale n. 968 del 17/12/2007 (come integrata dalla Deliberazione della Giunta Regionale n. 1407 del 27/12/2016), che approva la direttiva regionale in materia di accreditamento;
- della Deliberazione della Giunta Regionale n. 1343 del 4/12/2017 che approva le procedure di gestione degli interventi formativi oggetto di sovvenzioni a valere sul POR FSE 2014-2020;
- della DGR N 988 del 29-07-2019, che approva il disciplinare per l'attuazione del sistema regionale delle competenze previsto dal Regolamento di esecuzione della LR 32/2002

#### *In relazione a: inclusione sociale e assistenza socio-sanitaria:*

- della Legge n.381 dell'8/11/1991 che approva la "Disciplina delle cooperative sociali";
- della Legge Regionale n. 41 del 24/02/2005 e s.m.i., che definisce il Sistema integrato di interventi e servizi per la tutela dei diritti di cittadinanza sociale;
- del Decreto del Presidente della Giunta Regionale n.15/R del 26/03/2008, Regolamento di attuazione dell'Art.62 della Legge Regionale n.41 del 24/02/2005;
- della Legge Regionale n. 40 del 24/02/2005 e s.m.i, che approva la Disciplina del servizio sanitario regionale. Normativa di settore per la sanità che contiene anche l'individuazione delle 34 Zone Distretto;
- della Legge Regionale n. 60 del 18/10/2017 che approva le Disposizioni generali sui diritti e le politiche per le persone con disabilità;
- del Piano Sanitario e Sociale Integrato Regionale 2018 2020;
- la Deliberazione della Giunta Regionale n. 1449 del 19/12/2017 "percorso di attuazione del modello regionale di Presa in carico della persona con disabilità: il Progetto di vita";
- la Deliberazione della Giunta Regionale n. 1642 del 23/12/2019 " Il modello Regionale del percorso di presa in carico della persona con disabilità. Approvazione documento in attuazione della DGR 1449/2017";
- della Deliberazione della Giunta Regionale n. 1134 del 24/11/2015 con cui si definiscono le "Linee di indirizzo per l'attivazione ed il finanziamento degli interventi sulle attività dell'Asse B del POR-FSE 2014-2020 per le quali il Settore Innovazione Sociale della RT è Responsabile di Attività";
- della Deliberazione della Giunte Regionale n. 570 del 29/05/2017 "Ridefinizione delle linee di indirizzo approvate con DGR n.1134/2015 per l'attivazione ed il finanziamento degli interventi sulle attività dell'Asse B del POR FSE 2014-2020 per le quali il Settore Innovazione sociale è Responsabile di Attività."
- della Legge regionale n. 66 del 18 dicembre 2008, Istituzione del fondo regionale per la non autosufficienza.

#### **Art. 2 Finalità generali**

Il presente Avviso finanzia interventi a carattere regionale a valere sull' Asse B – Inclusione sociale e lotta alla povertà del Programma Operativo Regionale FSE 2014 – 2020 "Investimenti a favore della crescita e dell'occupazione" approvato con Decisione della Commissione Europea C(2014) 9913 del 12 dicembre 2014.

L'Avviso a chiamata di progetti intende dare continuità all'attività di realizzazione su tutto il territorio regionale di servizi per l'accompagnamento al lavoro di persone disabili e soggetti vulnerabili, già avviata con il precedente Avviso (approvato con Decreto dirigenziale 6456 del 23/12/2015) e attuata con il finanziamento dei relativi progetti che hanno coinvolto quasi 2.000 partecipanti. In questa prospettiva, viene data continuità ai concetti fondamentali quali la presa in carico integrata, la valutazione multidimensionale della singola persona e il progetto personalizzato di inclusione socio-lavorativa.

La valutazione funzionale sviluppata attraverso la metodologia ICF (*International Classification of Functioning*), già sperimentata nell'ambito dei progetti finanziati sul primo Avviso, ha avuto grande importanza sia nel processo di valorizzazione delle competenze e delle potenzialità delle persone con disabilità che per l'ottimizzazione dell'associazione fra destinatario e azienda/soggetto ospitante e viene quindi confermata anche in relazione al presente Avviso.

Un altro aspetto che il presente Avviso intende sviluppare è quello dell'approccio di rete nella gestione dei progetti, cioè la capacità degli enti pubblici, degli enti del Terzo Settore e delle imprese di comunicare tra loro, realizzando una rete efficiente di attori qualificati, capaci di dare risposte integrate ai bisogni rilevati e garantire una maggiore sostenibilità agli interventi stessi anche tramite un coinvolgimento strutturato dei centri per l'impiego regionali.

In generale quindi i progetti promossi in attuazione del presente Avviso dovranno contribuire a sostenere:

- lo sviluppo di un modello unitario di presa in carico integrata, che preveda un unico punto di accesso, tra il sistema socio-sanitario pubblico e i Centri per l'Impiego territoriali. Questi ultimi dovranno necessariamente essere coinvolti – a titolo consultivo e di raccordo operativo - <sup>1</sup>in tutte le fasi del processo di progettazione, dai tavoli di co-progettazione, alla costruzione dei percorsi individualizzati per i partecipanti, al lavoro di ricerca delle opportunità occupazionali più adatte al destinatario e all'incrocio domanda/offerta che individua l'azienda per l'inserimento in stage;
- lo sviluppo di un modello condiviso e diffuso su tutto il territorio regionale di servizi per l' accompagnamento al lavoro di persone disabili e vulnerabili, che preveda la partecipazione di diversi attori pubblici e privati del territorio, a livello delle zone-distretto di cui alle LLRR 40 e 41 del 2005 e ssmmii;
- lo sviluppo di azioni mirate di sostegno all'autonomia e accompagnamento sociolavorativo a favore di giovani neomaggiorenni in uscita da percorsi scolastici, formativi o da percorsi di tutela sociale o socio-sanitaria, in carico ai servizi della rete integrata per la disabilità e la salute mentale, nell'ottica di promuoverne l'inclusione sociale;
- la complementarietà con le misure e gli obiettivi previsti a livello nazionale e regionale in materia di contrasto alla povertà e sostegno all'inclusione sociale, promuovendone il rispettivo coordinamento e raccordo a livello istituzionale, organizzativo e territoriale;
- la collaborazione e integrazione tra le pubbliche amministrazioni e i soggetti privati, nello scambio di informazioni ed esperienze finalizzato ad aumentare l'efficacia e l'efficienza dei percorsi di inserimento socio-lavorativo su scala regionale.

#### **Art. 3 Tipologie di interventi ammissibili**

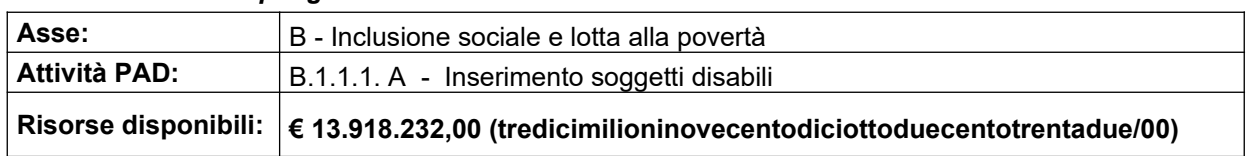

#### *Tabella 1 Scheda riepilogativa*

1Trattandosi di articolazioni organizzative della Regione Toscana, i CPI non possono partecipare direttamente alle ATS.

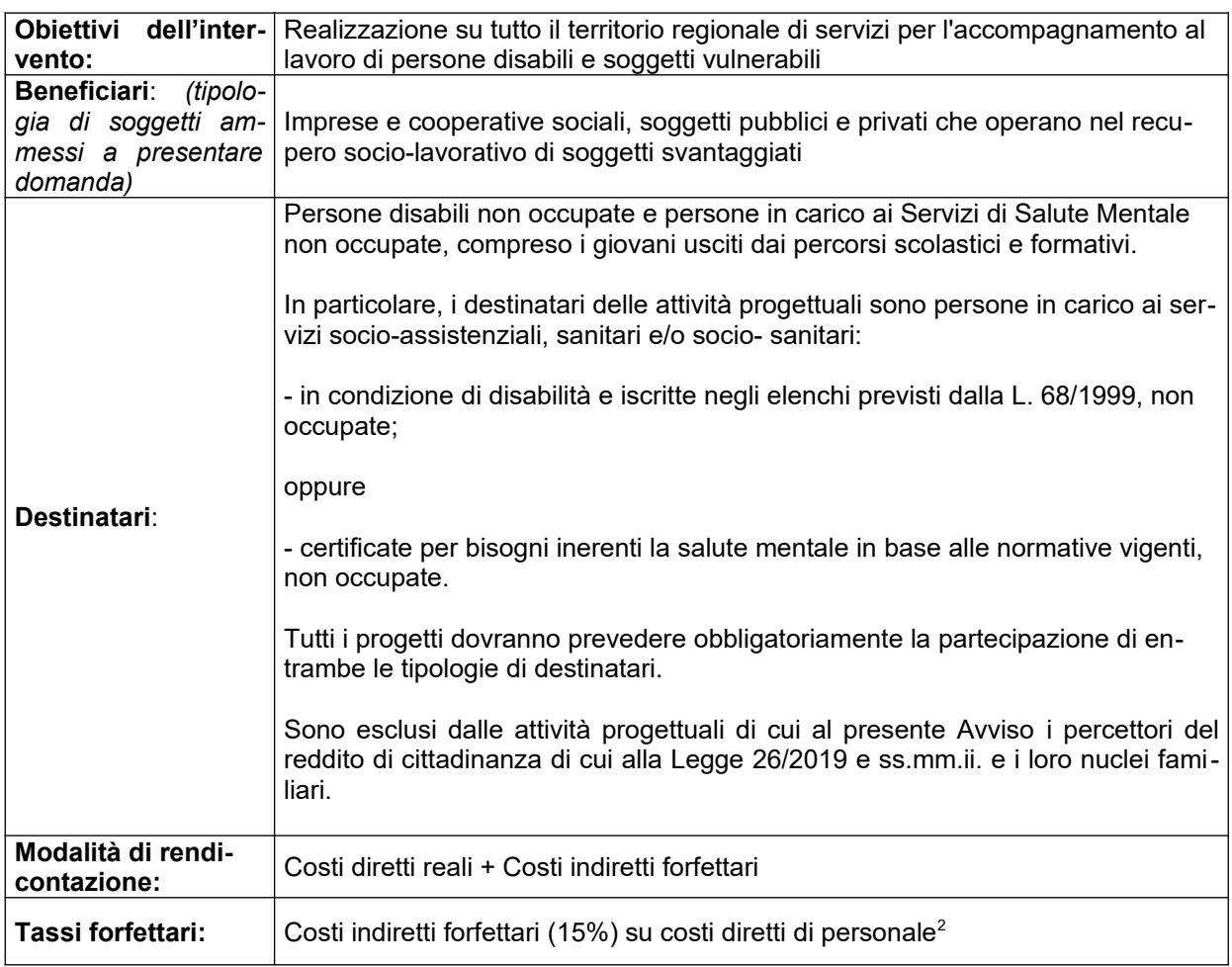

Al fine di realizzare una serie di servizi diffusi sul territorio regionale, che pur mantenendo le peculiarità locali, forniscano un set minimo di interventi, si descrivono le tipologie principali di azioni che dovranno essere incluse nei progetti presentati.

#### **3.1 Attività obbligatorie per il set minimo di interventi**

- Valutazione dei partecipanti: i soggetti destinatari dovranno essere valutati attraverso la metodologia ICF (*International Classification of Functioning*) della disabilità nelle politiche del lavoro e in particolare nei processi di accompagnamento al lavoro;
- Orientamento dei partecipanti finalizzato alla comprensione delle competenze potenziali ed espresse;
- Progettazione personalizzata: definizione del progetto individuale e pianificazione delle attività specifiche di ciascun partecipante;
- Scouting delle imprese interessate ad accogliere i partecipanti in stage;
- Matching domanda/offerta di stage in azienda;
- Tutoring in azienda.

#### **3.2 Attività facoltative**

Queste attività, per essere finanziate, dovranno essere specificate dettagliatamente in sede di presentazione del progetto:

- Laboratori didattici;
- Formazione specifica, tecnico professionale e/o trasversale, con le seguenti caratteristiche e vincoli:

<sup>2</sup> Per l'elenco dei costi su cui viene calcolato il tasso forfettario si rimanda alla Sezione B.2.2 Tasso forfettario fino al 15% dei costi diretti per il personale a copertura dei costi indiretti del progetto, della DGR 1343/17.

L'attività formativa finanziata con il presente Avviso è accessoria e complementare ai percorsi di inclusione e deve essere di breve durata. I corsi attivati potranno avere quale esito esclusivamente una "Dichiarazione degli apprendimenti" o un "Attestato di frequenza". Non sono ammissibili corsi che prevedono un esame in uscita dal percorso con la costituzione di una Commissione regionale.

I soggetti proponenti non possono proporre altresì progetti che prevedano la realizzazione di servizi o prodotti e-learning né la fruizione di corsi FAD in genere, compreso i moduli presenti sul sistema TRIO.

- Coaching;
- Sostegno alla pari (*peer operator*): in genere si tratta di facilitatori sociali che hanno vissuto un disturbo psichico o sociale e che, ormai in grado di gestire la malattia, mettono a disposizione la propria esperienza in situazioni di accoglienza e sostegno come operatore alla pari;
- Attività socio-educative di sostegno e di supporto ai percorsi di inclusione sociale: attraverso interventi specialistici di supporto alla persona e alla famiglia in quei contesti sociali dove la vulnerabilità della stessa persona disabile o della persona affetta da patologie psichiatrica può compromettere i percorsi inclusivi;
- Facilitazione del sistema dei trasporti finalizzato alla partecipazione alle attività di progetto.

#### **Art. 4 Soggetti ammessi alla presentazione dei progetti**

Fermo restando che sulla specifica tipologia di soggetti ammessi alla presentazione dei progetti occorre rispettare quanto indicato nella tabella 1 di cui al precedente art. 3 alla voce *Beneficiari,* si forniscono di seguito alcune disposizioni generali e vincolanti concernenti l'ammissibilità dei soggetti abilitati a presentare domanda di finanziamento.

#### **I progetti dovranno essere presentati da una ATS fra Soggetti pubblici e Enti privati già costituita al momento della presentazione della domanda di finanziamento.**

In ogni ATS dovrà essere presente, oltre ai soggetti privati:

 la Società della Salute, per le Zone distretto ove esse siano formalmente costituite ai sensi dell'Art. 71 bis della LR 40/2005 e s.m.i;

e ove non costituite:

 il soggetto pubblico espressamente individuato dalla Conferenza zonale Integrata (definita all'Art. 70 bis, comma 8 della L.R. n. 40/2005 e s.m.i.) nell'ambito delle convenzioni per l'esercizio delle funzioni di integrazione sociosanitaria.

In sede di candidatura ciascun raggruppamento dovrà rispettare complessivamente il numero massimo di 10 membri, **considerati anche gli eventuali consorziati coinvolti nella realizzazione di attività del progetto**. Qualora tale vincolo non fosse rispettato, il Settore competente in fase di istruttoria delle domande di candidatura inviterà il soggetto proponente a rispettare il limite stabilito, pena la non ammissibilità del progetto.

Nel caso in cui un consorzio intenda avvalersi di consorziati per la realizzazione di attività del progetto, deve individuarli obbligatoriamente in sede di candidatura (nel formulario descrittivo). Ogni altra richiesta successiva non sarà accoglibile.

Qualora il progetto preveda attività formative è necessario che il soggetto che svolge tale attività sia in regola con la normativa sull'accreditamento (DGR 1407/2016).

I consorziati non accreditati possono concorrere all'attività formativa solo con la messa a disposizione di proprie risorse umane e strumentali.

L'eventuale necessità di delega a terzi deve essere espressamente prevista nel progetto e la sua ammissibilità, ai sensi della DGR 1343/2017, valutata dall'Amministrazione. A tal fine la necessità della stessa deve essere chiaramente indicata e motivata in fase di candidatura.

Può essere autorizzata solo per le attività di progettazione e docenza/orientamento nei casi in cui si tratti di apporti integrativi e specialistici di cui i beneficiari non dispongono in maniera diretta, aventi carattere di occasionalità, non reperibili con singolo incarico a persona fisica.

Per le procedure di affidamento a terzi e per la disciplina di dettaglio sulla delega si rimanda a quanto previsto nella DGR 1343/2017.

#### **Art. 5 Risorse disponibili**

#### Risorse disponibili

Per l'attuazione del presente avviso è disponibile la cifra complessiva di Euro **€ 13.918.232 (tredicimilioninovecentodiciottoduecentotrentadue)** ripartita sulle diverse Zone Distretto come indicato in DGR 570/2017 e quindi come di specificato di seguito.

Tale importo potrà essere eventualmente aumentato a seguito di ulteriori risorse che si renderanno disponibili sul bilancio regionale. Le risorse ulteriormente disponibili e i criteri di ripartizione verranno precisati con un successivo provvedimento amministrativo specifico da parte dell'Amministrazione regionale.

Saranno in ogni caso esclusi dall'eventuale rifinanziamento con risorse residuali i progetti che al momento del provvedimento risulteranno non avere spese rendicontate alla chiusura trimestrale di riferimento.

# *Tabella 2 Ripartizione delle risorse finanziarie per Zone-distretto*

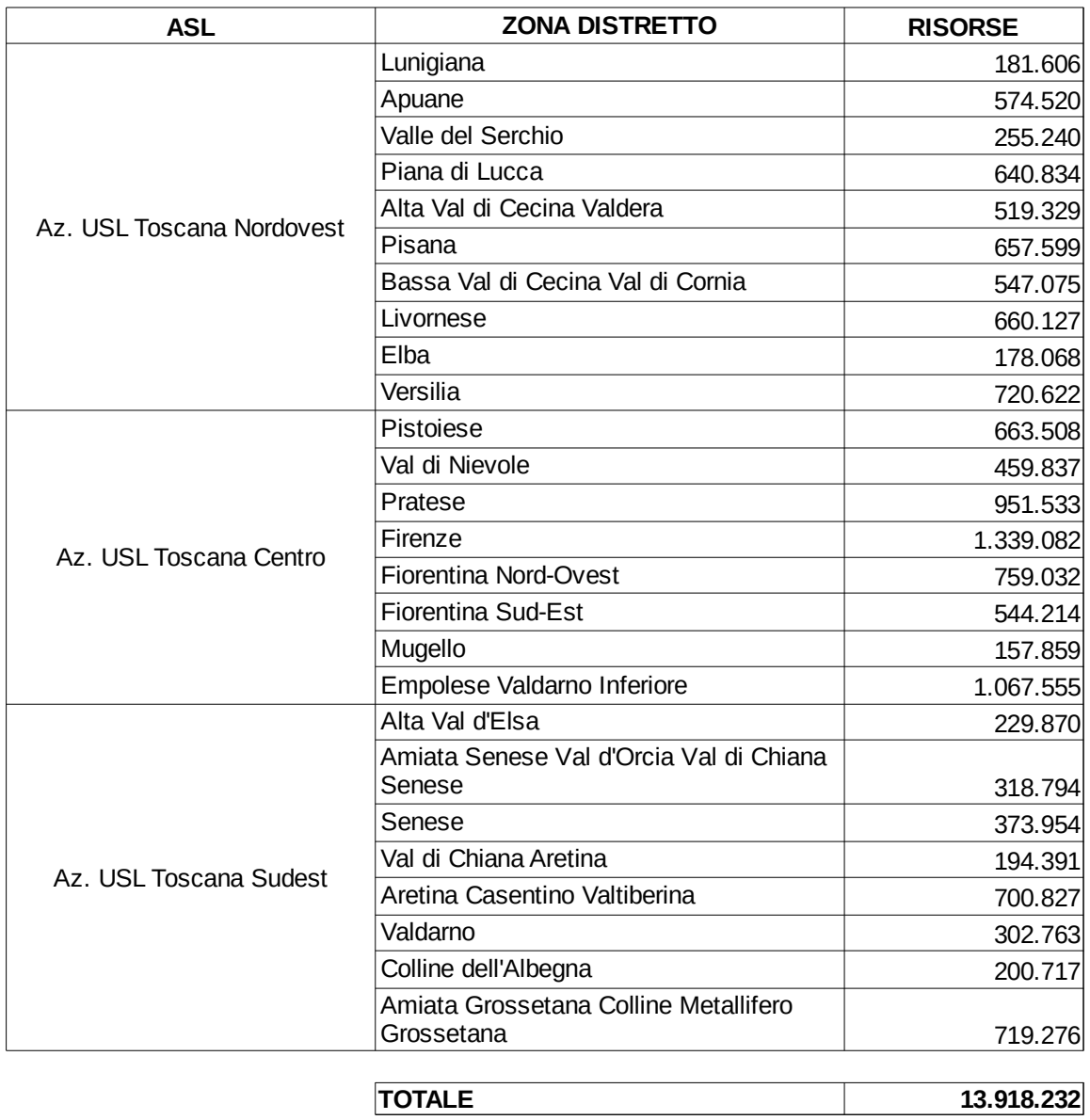

Risultati attesi in termini di coinvolgimento delle persone.

Ogni progetto dovrà prevedere il raggiungimento di un numero minimo di persone coinvolte secondo la tabella 3.

## *Tabella 3 Risultati attesi*

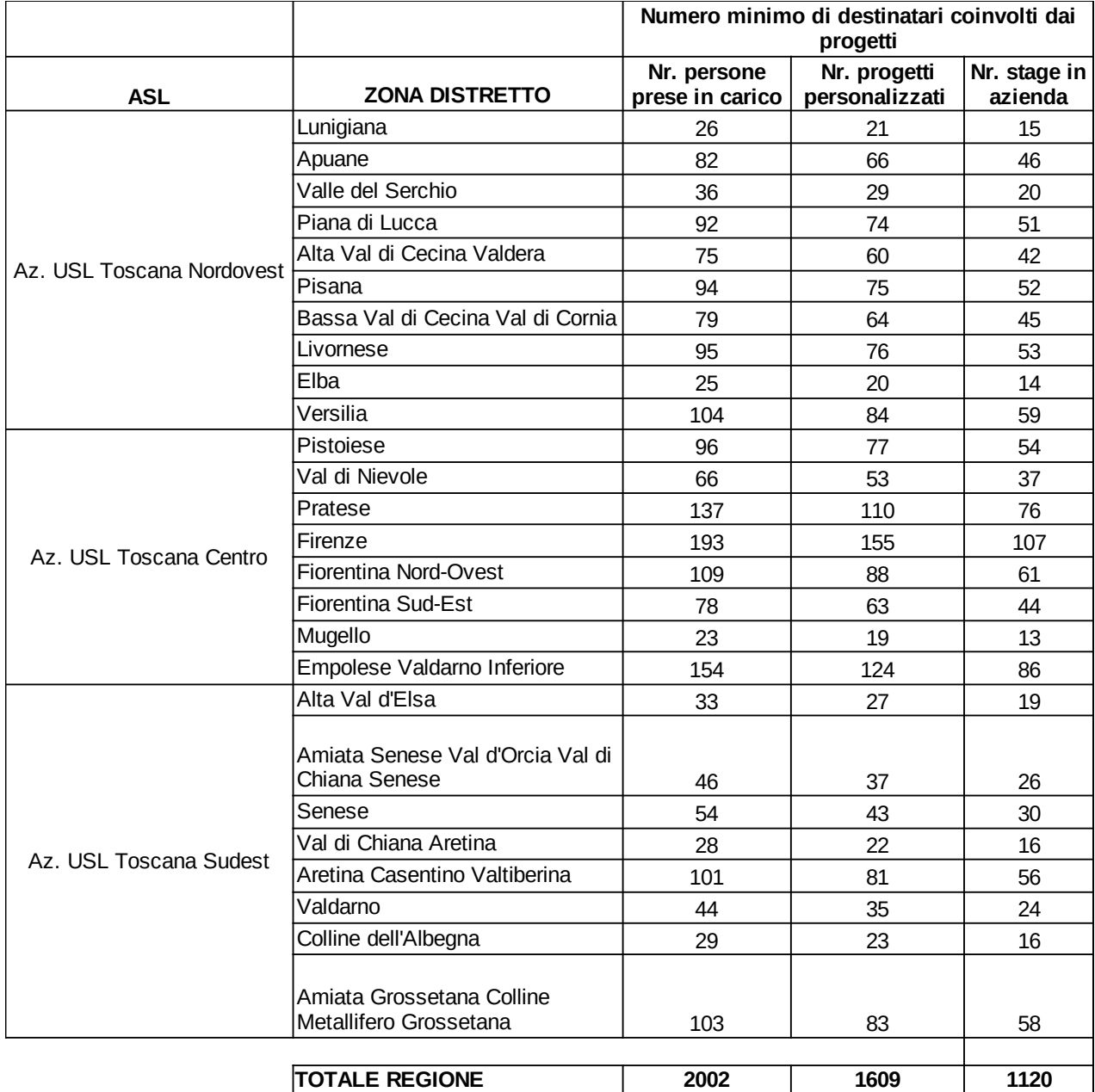

#### Scheda preventivo

Il piano finanziario dei progetti dovrà essere redatto secondo le voci di spesa e le modalità contenute nella scheda preventivo che verrà trasmessa tramite l'applicazione "Formulario di presentazione dei progetti FSE online". Il modello di scheda preventivo allegato al presente avviso deve essere utilizzato solo ai fini di eventuali simulazioni; non sarà necessario allegare la scheda alla domanda di candidatura.

Non sono ammesse deroghe alla percentuale dei costi indiretti forfettari indicata all'articolo 3, nella tabella 1 Scheda riepilogativa.

#### **Art. 6 Scadenza per la presentazione delle domande**

Le domande di finanziamento possono essere presentate a partire dal giorno successivo alla data di pubblicazione del presente Avviso sul BURT e devono pervenire entro e non oltre le ore 24:00 del **60** ̊ giorno successivo alla data di pubblicazione del presente avviso sul BURT.

Qualora la data di scadenza cadesse in un giorno festivo si considera il giorno lavorativo immediatamente successivo.

#### **Art. 7 Modalità di presentazione delle domande**

La domanda (e la documentazione allegata prevista dall'Avviso) deve essere trasmessa tramite l'applicazione "Formulario di presentazione dei progetti FSE on line" previa registrazione al Sistema Informativo FSE all'indirizzo https://web.rete.toscana.it/fse3.

Si accede al Sistema Informativo FSE con l'utilizzo di una Carta nazionale dei servizi-CNS attivata (di solito quella presente sulla Tessera Sanitaria della Regione Toscana) oppure con credenziali SPID (Sistema Pubblico di Identità Digitale), per il cui rilascio si possono seguire le indicazioni della pagina *open.toscana.it/ spid.* 

Se un soggetto non è registrato è necessario compilare la sezione "Inserimento dati per richiesta accesso" che si apre direttamente al primo accesso al suindicato indirizzo web del Sistema Informativo.

Le richieste di nuovi accessi al Sistema Informativo FSE devono essere presentate con almeno 10 giorni lavorativi di anticipo rispetto alle scadenze dei bandi. Oltre tale termine non sarà garantita una risposta entro la scadenza dell'Avviso.

La domanda e la documentazione allegata prevista dall'avviso deve essere inserita nell'applicazione "Formulario di presentazione dei progetti FSE online" secondo le indicazioni fornite in allegato 2.

Tutti i documenti devono essere in formato pdf, la cui autenticità e validità è garantita dall'accesso tramite identificazione digitale sopra descritto.

La trasmissione della domanda dovrà essere effettuata dal Rappresentante legale del soggetto proponente cui verrà attribuita la responsabilità di quanto presentato.

Il soggetto che ha trasmesso la domanda tramite l'applicazione "Formulario di presentazione dei progetti FSE on line" è in grado di verificare, accedendo alla stessa, l'avvenuta protocollazione da parte di Regione Toscana.

Non si dovrà procedere all'inoltro dell'istanza in forma cartacea ai sensi dell'art. 45 del d.lgs. 82/2005 e successive modifiche.

L'ufficio competente della Regione si riserva di effettuare eventuali verifiche (controlli) sulla validità della documentazione inviata.

#### **Art. 8 Documenti da presentare**

Per la presentazione di un progetto occorre inviare la seguente documentazione utilizzando i format allegati al presente Avviso:

- 1. (allegato 1.a) domanda di finanziamento sottoscritta dal legale rappresentante del soggetto capofila dell'ATS costituita con mandato di rappresentanza specifico al capofila per l'avviso in oggetto;
- 2. atto costitutivo dell'ATS;
- 3. (allegato 1.b) dichiarazione sostitutiva di affidabilità giuridico-economico-finanziaria e relativa al rispetto della L. 68/99 in materia di inserimento al lavoro dei disabili ai sensi del DPR 445/2000 artt. 46 e 47;
- 4. (allegato 1.c), *se prevista delega:* dichiarazione di attività delegata ai sensi del DPR 445/2000;
- 5. (allegato 1.d), *se previsto:* dichiarazione per i locali non registrati ai sensi del DGR 1407/2016 e ss.mm.ii;
- 6. (allegato 3) formulario descrittivo di progetto sottoscritto dal legale rappresentante del Capofila;

Sono ammissibili una delle due modalità seguenti:

- firma autografa con allegata (una sola volta) la fotocopia del documento d'identità, in corso di validità, ai sensi del DPR 445/2000;

oppure

firma digitale.

7. Curriculum vitae delle principali figure previste, aggiornati al 2020 e firmati dall'interessato, composti da massimo 3 pagine.

#### **Art. 9 Definizioni e specifiche modalità attuative**

#### *9.1 Definizione delle priorità*

La valutazione dei progetti terrà conto delle seguenti priorità della programmazione 2014-2020:

- A. Promozione della parità fra uomini e donne;
- B. Promozione delle pari opportunità e non discriminazione;

Tali priorità sono da intendersi come segue:

- A) *parità tra uomini e donne:* i progetti, fatti salvi quelli destinati esclusivamente al target femminile, devono esplicitamente contenere azioni atte ad assicurare tale priorità, indicando un obiettivo quantificato della presenza di destinatari per genere, le modalità di accesso ed attuative tali da favorire e consentire l'accesso e la fruizione da parte delle donne, l'eventuale collegamento con azioni di sensibilizzazione, informazione, promozione e accordi tra le parti sociali realizzate da altri soggetti/progetti già esistenti a livello locale, il collegamento con servizi finalizzati a conciliare la vita familiare con l'inserimento in misure attive, l'attivazione di servizi finalizzati a rimuovere le condizioni di disagio e/o conciliare la vita familiare con l'inserimento in misure attive, la conciliazione tra la propensione alla flessibilità e la salvaguardia delle aspettative di carriera e di permanenza sul lavoro;
- *B) pari opportunità e non discriminazione:* con riferimento alle persone in condizioni di disagio sociale e di disabilità, particolare attenzione dovrà essere posta affinché pari opportunità e possibilità siano date ai soggetti più deboli, svantaggiati ed emarginati, secondo un approccio di *mainstreaming*, anche dando loro priorità di accesso, laddove compatibile con le finalità e caratteristiche degli interventi.

#### *9.2 Coprogettazione*

Le candidature presentate in risposta al presente Avviso devono essere elaborate in un processo di coprogettazione, come definito nell'Allegato A della DGR 570/2017.

Considerate le funzioni e competenze conferitele dalla normativa regionale in materia di programmazione e gestione dei servizi, la Società della Salute, nelle zone-distretto in cui è costituita, dovrà avviare procedura di evidenza pubblica conforme alle normative vigenti per la selezione degli Enti del Terzo Settore e degli altri soggetti privati e per l'individuazione dei soggetti pubblici, operanti nelle tematiche inerenti il presente Avviso, allo scopo di elaborare i progetti da presentare alla Regione Toscana.

Per le zone-distretto in cui la Società della Salute non è costituita, tale procedura di evidenza pubblica dovrà essere avviata dal soggetto pubblico espressamente individuato dalla Conferenza Zonale Integrata (art.70 bis comma 8 della LR 40/2005 e ss.mm.ii.) della zona-distretto su cui i progetti presentati interverranno.

I soggetti che parteciperanno alla procedura di evidenza pubblica non necessariamente devono avere la propria sede legale nella zona-distretto.

I soggetti che parteciperanno alla procedura in una zona-distretto potranno farlo anche in tutte le altre zone.

I soggetti che hanno indetto la procedura potranno a loro discrezione attivare anche più Gruppi di coprogettazione, coerentemente con il numero di progetti da presentare.

Al termine di tale processo di co-progettazione, il/i gruppo/i di lavoro costituito/i, con la partecipazione dei soggetti pubblici/privati di cui sopra, avrà/avranno elaborato uno o più progetti rispondenti agli obiettivi e ai vincoli del presente Avviso.

#### *9.3 Coinvolgimento dei Centri per l'Impiego*

I progetti dovranno prevedere ed esplicitare le modalità operative di integrazione e coinvolgimento dei Centri per l'Impiego (CPI) della Toscana, territorialmente competenti, nel processo di progettazione personalizzata per i destinatari delle misure di cui al presente Avviso.<sup>3</sup>

<sup>3</sup> Tuttavia, trattandosi di articolazioni organizzative della Regione Toscana, i CPI non possono essere direttamente partner di ATS.

#### *9.4 Indennità di partecipazione*

Tutti i progetti dovranno prevedere l'erogazione di **indennità di partecipazione** quale sostegno all'inclusione attiva dei destinatari. Tale indennità è connessa alla partecipazione agli interventi previsti dai progetti personalizzati, ovvero le eventuali attività formative, laboratoriali e gli stage in azienda. L'indennità si calcola sulle ore realmente effettuate - dimostrabili attraverso i registri delle presenze - e il cui importo orario omnicomprensivo è pari ad **euro 4,00** fino ad un importo massimo mensile di **500,00 euro.** 

L'indennità di partecipazione rientra nella voce di spesa B.2.4.2 Indennità categorie speciali del piano economico di dettaglio (PED).

L'indennità di partecipazione verrà erogata all'interno di percorsi di avvicinamento all'inserimento lavorativo e quindi non rientra nella categoria di sussidi corrisposti a titolo assistenziale.

L'indennità di partecipazione non è cumulabile con altre forme di sostegno economico erogate a valere sul FSE o altri trattamenti sostitutivi della retribuzione.

#### *9.5 Stage*

Gli stage non costituiscono rapporto di lavoro né per l'ospitante né per il destinatario che conserva lo status di disoccupato/inoccupato.

Il soggetto attuatore è tenuto, prima dell'avvio dello stage, a stipulare con il soggetto ospitante una convenzione, che deve contenere i seguenti elementi minimi:

- la tipologia e le modalità dello stage (durata, frequenza, orario);

- il nominativo del partecipante e le mansioni attribuite;
- i diritti e gli obblighi delle parti;
- il nominativo del tutor del soggetto attuatore e del tutor aziendale.

La Convenzione deve essere conservata dal soggetto attuatore.

Il soggetto attuatore è obbligato ad informare preventivamente il competente ufficio INAIL e l'Ispettorato del Lavoro dell'inizio dello stage, nel rispetto dei tempi indicati nella normativa vigente.

#### *9.6 Durata dei progetti*

I progetti proposti sul presente avviso devono concludersi entro 18 mesi a decorrere dalla data di stipula della convenzione, che rappresenta la data formale di avvio del progetto.

#### **Art. 10 Ammissibilità**

I progetti sono ritenuti ammissibili, se:

- pervenuti entro la data di scadenza indicata nell'articolo 6 dell'avviso;
- presentati da un partenariato ammissibile, secondo quanto previsto all'articolo 4 dell'avviso;
- presentati con i documenti elencati all'articolo 8 dell'avviso, utilizzando gli appositi modelli allegati e sottoscritti come indicato nello stesso articolo.

Eventuali irregolarità formali/documentali dovranno essere integrate, su richiesta dell'Amministrazione, entro massimo 15 giorni dalla richiesta.

Le domande ammissibili sono sottoposte a successiva valutazione tecnica.

#### **Art. 11 Valutazione**

L'attività di valutazione dei progetti ammessi è effettuata da un "nucleo di valutazione" appositamente nominato dall'Amministrazione regionale e composto da personale con esperienza in materia.

In tale atto di nomina saranno precisate, oltre la composizione, le specifiche funzioni e modalità di funzionamento.

I criteri di valutazione sono di seguito indicati:

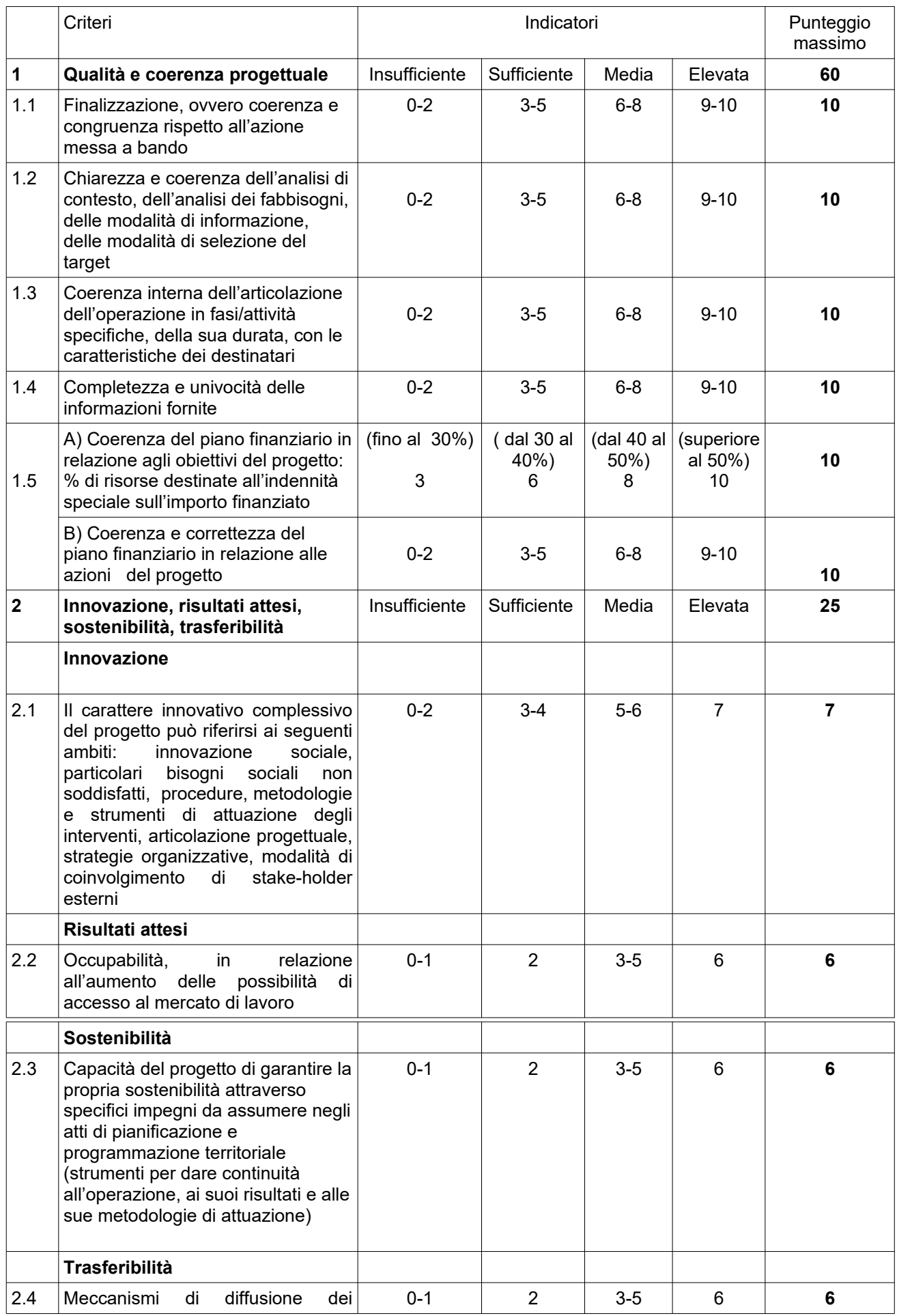

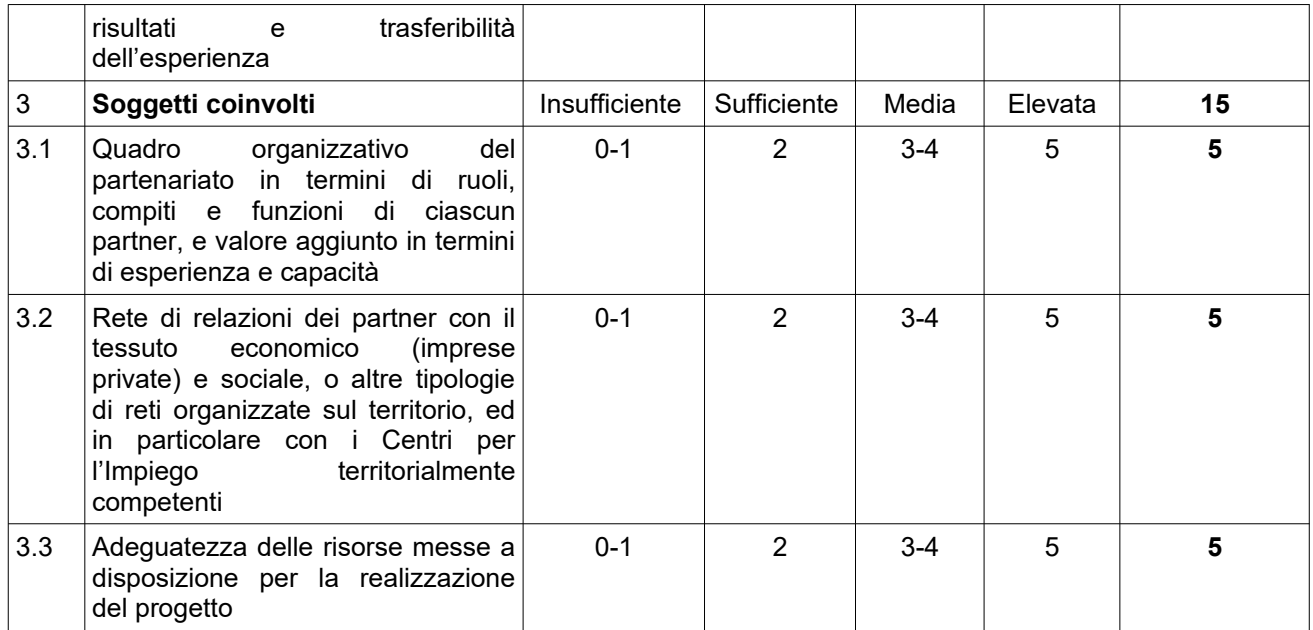

Il punteggio massimo conseguibile è pari a 100 punti. I progetti valutati sono finanziabili qualora raggiungano almeno 65/100.

Al termine della valutazione il nucleo provvede a redigere la graduatoria dei progetti selezionati, sulla base dei punteggi complessivi da essi conseguiti.

#### **Art. 12 Approvazione graduatorie e modalità di utilizzo dei finanziamenti**

La Regione approva la graduatoria dei progetti, impegnando le risorse finanziarie sino ad esaurimento delle risorse disponibili di cui all'articolo 5.

L'approvazione dell'elenco dei progetti finanziati avviene di norma entro 90 giorni dalla data di scadenza per la presentazione dei progetti. La Regione provvede alla pubblicazione delle graduatorie all'indirizzo http//www.regione.toscana.it/por-fse-2014-2020/bandi.

La pubblicazione della graduatoria sul BURT e nelle pagine web sopra indicati vale come notifica per tutti i soggetti richiedenti. Non saranno effettuate comunicazioni individuali.

Avverso il presente avviso potrà essere presentato ricorso al Tribunale Amministrativo Regionale della Toscana entro 60 giorni dalla pubblicazione dello stesso.

Nel caso in cui vengano accertate ulteriori disponibilità di fondi, a seguito di revoche, rinunce o economie sui progetti approvati, i suddetti fondi possono essere assegnati a favore di progetti inseriti utilmente in graduatoria ma non finanziati per insufficienza delle risorse.

#### **Art. 13 Adempimenti e vincoli del soggetto finanziato e modalità di erogazione del finanziamento**

Per la realizzazione dei progetti si procede alla stipula della convenzione fra soggetto capofila e Amministrazione entro massimo 60 giorni dall'approvazione della graduatoria.

I soggetti attuatori di interventi finanziati dal FSE devono assicurare che i destinatari siano in possesso dei requisiti richiesti per partecipare alle attività.

In caso di utilizzo di locali e attrezzature non registrati in accreditamento, prima della stipula della convenzione deve essere trasmessa la comunicazione con cui vengono individuati e una dichiarazione ai sensi del DPR 445/2000 relativa all'idoneità dei locali.

Nel caso di aggiudicazione del finanziamento a soggetto non accreditato, quest'ultimo dovrà consegnare la domanda di accreditamento, secondo quanto stabilito dalla DGR 968/07 e s.m.i, entro 10 giorni dalla approvazione della graduatoria. La mancata presentazione della domanda di accreditamento, o l'esito negativo dell'istruttoria della stessa, comporteranno la decadenza dal beneficio.

I soggetti attuatori sono tenuti a richiedere agli interessati, ai sensi del Reg. UE/679/2016, il consenso al trattamento dei loro dati personali e fornire adeguata informativa a norma dell'art 13 del Regolamento. In tale in-

formativa si comunica inoltre all'interessato che i suoi dati personali saranno trattati in modo lecito, corretto e trasparente e trasmessi alla Regione Toscana per le finalità previste dagli obblighi dai Reg. UE concernenti il FSE in materia di valutazione, monitoraggio, comunicazione e archiviazione, in qualità di titolare del trattamento dati. Per tale finalità i dati saranno conservati nel Sistema Informativo FSE della Regione Toscana per il tempo necessario alla conclusione e all'espletamento degli obblighi previsti dal progetto, saranno poi conservati agli atti in conformità alle norme sulla conservazione della documentazione amministrativa.

Per la Regione Toscana il titolare è la Giunta regionale (dati di contatto: P.zza duomo 10 - 50122 Firenze, regionetoscana@postacert.toscana.it) e il RPD/DPO è urp\_dpo@regione.toscana.it."

I soggetti attuatori di interventi finanziati dal FSE sono tenuti a fornire i dati di monitoraggio finanziario e fisico dei progetti secondo le modalità e le scadenze comunicate dall'Amministrazione Regionale.

Ogni eventuale proposta di variazione del PED – fermo restando quanto indicato nel capitolo *A.9* della DGR 1343/2017 – sarà soggetta a verifica da parte dell'Amministrazione regionale, finalizzata a garantire che tale modifica non influisca sulle finalità, gli obiettivi e gli elementi caratterizzanti del progetto che sono stati oggetto di valutazione ai fini dell'ottenimento del punteggio e della conseguente ammissione a finanziamento.

I soggetti attuatori possono accedere in lettura e parzialmente in scrittura ai dati contenuti nel Sistema informativo FSE relativi ai propri progetti.

Il soggetto attuatore del progetto:

- nella fase di avvio, inserisce la data di scadenza per l'iscrizione, la data di inizio, i dati anagrafici dei partecipanti/destinatari e le altre informazioni richieste dal Sistema Informativo per ciascuna attività;
- in itinere, entro 10 giorni successivi alla scadenza della rilevazione trimestrale (al 31.03, al 30.06, al 30.09, al 31.12) inserisce e valida i dati finanziari relativi ai pagamenti effettuati per l'attuazione del progetto, tramite inserimento e validazione dei giustificativi di spesa quietanzati e caricamento delle relative immagini (dichiarazione trimestrale delle spese/domanda di rimborso);
- in itinere, inserisce i dati di monitoraggio fisico relativo alle persone ritirate dai percorsi;
- al termine, inserisce i dati fisici conclusivi (allievi formati, ritirati, ore svolte, data di fine, e genera il rendiconto finale del progetto sulla base dei giustificativi di spesa inseriti nelle varie rilevazioni trimestrali.

Il corretto e puntuale inserimento dei dati nel sistema informativo è condizione necessaria per l'erogazione del finanziamento. Il ritardo reiterato nell'inserimento e validazione dei dati finanziari e/o relativo ad importi rilevanti potrà comportare il mancato riconoscimento delle relative spese e nei casi più gravi la revoca del progetto.

L'erogazione del finanziamento pubblico avviene secondo le seguenti modalità:

1. anticipo di una quota pari al 40 %, all'avvio del progetto ed in presenza della convenzione e della garanzia fideiussoria<sup>4</sup>

La fideiussione deve:

- avere la forma di atto pubblico o della scrittura privata autenticata;

- avere efficacia fino a 12 mesi dal termine del progetto, con proroghe automatiche per non più di due semestri successivi; eventuali svincoli anticipati sono disposti dall'Amministrazione competente;

- prevedere il pagamento a prima richiesta entro 15 giorni e la rinuncia formale ed espressa al beneficio della preventiva escussione di cui all'art. 1944 del Codice Civile. Il mancato pagamento del premio non potrà in nessun caso essere opposto al beneficiario, in deroga all'art. 1901 del Codice Civile. La garanzia fideiussoria è valida prescindendo dall'eventuale assoggettamento a fallimento o ad altra procedura concorsuale del soggetto attuatore.

<sup>4</sup> La fideiussione deve essere rilasciata da uno dei seguenti soggetti:

a) banca ai sensi del D.lgs 1.09.1993, n.385 (Testo Unico Bancario)

b) impresa di assicurazioni autorizzata dall'IVASS all'esercizio del ramo cauzioni ai sensi della L.10.06.1982 n. 348 e del D.lgs 209/2005;

c) intermediario finanziario iscritto nell'elenco speciale previsto dall'art. 107 del D.lgs. 1/09/1993, n. 385

d) confidi iscritto nell'elenco speciale previsto dall'art. 107 del D.lgs 1.09.1993, n. 385

E' facoltà del soggetto attuatore derogare alle disposizioni del punto I) rinunciando all'anticipo, in sede di stipula della convenzione, e chiedendo il rimborso delle sole spese certificate fino al 90% del finanziamento pubblico; in tal caso il soggetto attuatore non dovrà presentare alcuna garanzia fideiussoria.

I soggetti pubblici non sono tenuti a stipulare polizza fideiussoria per l'ottenimento dell'acconto.

2. successivi rimborsi fino al 90% del finanziamento pubblico, comprensivo della quota di cui al precedente punto 1, sulla base dei dati finanziari inseriti in itinere nel Sistema Informativo FSE;

3. saldo, a seguito di comunicazione di conclusione e presentazione da parte del soggetto del rendiconto/documentazione di chiusura e di relativo controllo da parte dell'Amministrazione competente.

Nei casi in cui emerga l'esigenza per l'amministrazione di richiedere integrazioni al beneficiario sulla documentazione già presentata, l'amministrazione procede ad una sola richiesta di integrazione ed il beneficiario dovrà produrre la documentazione completa entro 15 giorni, altrimenti verrà esaminata la sola documentazione già presentata.

In relazione agli interventi finanziati a valere sul presente avviso, verranno applicate le procedure, il controllo e la rendicontazione degli interventi proprie del POR Obiettivo Investimenti a favore della crescita e dell'occupazione FSE 2014 – 2020 approvate con Decisione di Giunta Regionale n. 4 del 19/12/2016 e s.m.i (SIGECO).

#### **Art. 14 Informazione e pubblicità**

I soggetti finanziati devono attenersi, in tema di informazione e pubblicità degli interventi dei Fondi strutturali, a quanto disposto nell'Allegato XII del Regolamento (UE) 1303/13 (punto 2.2. - Responsabilità dei beneficiari) alle indicazioni contenute nel Manuale d'uso POR FSE 2014-2020 disponibile alla pagina http://www.regione.toscana.it/por-fse-2014-2020/comunicazione-e-informazione/obblighi-di-informazione.

In particolare devono rispettare le disposizioni in materia di loghi, pubblicizzazione delle operazioni ed assicurarsi che i partecipanti siano stati informati in merito al finanziamento comunitario.

Inoltre, partecipando al presente bando tutti i soggetti finanziati accettano di venire inclusi nell'elenco delle operazioni, di cui all'art. 115 del Regolamento (UE) 1303/13, che sarà pubblicato ed aggiornato semestralmente sul sito della Regione e si impegnano a fornire le informazioni necessarie alla completa redazione dell'elenco suddetto.

A seguito dell'approvazione della legge 28 giugno 2019, n. 58 "Conversione in legge, con modificazioni, del decreto-legge 30 aprile 2019, n. 34, recante misure urgenti di crescita economica e per la risoluzione di specifiche situazioni di crisi., i seguenti soggetti:

1) le associazioni dei consumatori e degli utenti rappresentative a livello nazionale di cui all'art. 137 del decreto legislativo 6 settembre 2005, n. 206;

2) le associazioni di protezione ambientale rappresentative a livello nazionale individuate ai sensi dell' articolo 13 della legge 8 luglio 1986, n. 349;

3) le associazioni, Onlus e fondazioni;

4) le cooperative sociali che svolgono attivita' a favore degli stranieri di cui al decreto legislativo 25 luglio 1998, n. 286;

sono tenuti a pubblicare nei propri siti internet o analoghi portali digitali, entro il 30 giugno di ogni anno, le informazioni relative a sovvenzioni, sussidi, vantaggi, contributi o aiuti, in denaro o in natura, non aventi carattere generale e privi di natura corrispettiva, retributiva o risarcitoria, agli stessi effettivamente erogati nell'esercizio finanziario precedente dalle pubbliche amministrazioni di cui all'articolo 1, comma 2, del decreto legislativo 30 marzo 2001, n. 165. Tali informazioni debbono essere anche pubblicate nella nota integrativa al bilancio di esercizio e nell'eventuale consolidato.

A partire dal 1 gennaio 2020 il mancato rispetto dell'obbligo comporta l'irrogazione, da parte dell'amministrazione che ha erogato il beneficio o dall'amministrazione vigilante o competente per materia, di una sanzione pari all'1% degli importi ricevuti fino a un massimo di € 2.000, a cui si aggiunge la revoca integrale del beneficio nel caso in cui all'obbligo di pubblicazione non si adempia comunque nel termine di 90 giorni dalla contestazione.

#### **Art. 15 Controlli sulle dichiarazioni sostitutive**

Le dichiarazioni sostitutive presentate sono sottoposte a controlli e verifiche da parte della Regione Toscana secondo le modalità e condizioni previste dagli artt. 71 e 72 del DPR 445/2000. E' disposta la revoca del finanziamento assegnato qualora, dai controlli effettuati ai sensi del DPR 445/2000, emerga la non veridicità delle dichiarazioni, fatte salve le disposizioni penali vigenti in materia.

#### **Art. 16 Informativa ai sensi del Regolamento (UE) 679/2016 (Regolamento generale sulla protezione dei dati)**

In ottemperanza a quanto stabilito dal Regolamento UE 2016/679, (GDPR) rispetto al trattamento di dati personali, i rapporti fra i soggetti coinvolti saranno regolati dal Data Protection Agreement tra Titolari Autonomi di cui all' allegato A del Decreto Dirigenziale 7677/2019.

I dati conferiti in esecuzione del presente atto saranno trattati in modo lecito, corretto e trasparente esclusivamente per le finalità relative al procedimento amministrativo per il quale essi vengono comunicati, nel rispetto dei principi e previsti all'Art. 5 del Reg. (UE) 679/2016.

Titolare del trattamento è la Regione Toscana-Giunta Regionale (dati di contatto: P.zza duomo 10 - 50122 Firenze; regionetoscana@postacert.toscana.it).

I dati di contatto del Responsabile della Protezione dei dati sono i seguenti: urp\_*dpo@regione.toscana.it.*

I dati acquisiti in esecuzione del presente atto potranno essere comunicati ad organismi, anche Comunitari o Nazionali, direttamente o attraverso soggetti appositamente incaricati, ai fini dell'esercizio delle rispettive funzioni di controllo sulle operazioni che beneficiano del sostegno del FSE. Verranno inoltre conferiti nella banca dati ARACHNE, strumento di valutazione del rischio sviluppato dalla Commissione europea per il contrasto delle frodi. Tale strumento costituisce una delle misure per la prevenzione e individuazione della frode e di ogni altra attività illegale che possa minare gli interessi finanziari dell'Unione, che la Commissione europea e i Paesi membri devono adottare ai sensi dell'articolo 325 del trattato sul funzionamento dell'Unione Europea (TFUE).

I dati acquisiti saranno conservati presso gli uffici del Responsabile del procedimento *Settore Innovazione Sociale* per il tempo necessario alla conclusione del procedimento stesso, saranno poi conservati in conformità alle norme sulla conservazione della documentazione amministrativa.

L'interessato ha il diritto di accedere ai suoi dati personali, di chiederne la rettifica, la limitazione o la cancellazione se incompleti, erronei o raccolti in violazione della legge, nonché di opporsi al loro trattamento<br>
per motivi legittimi rivolgendo le richieste al Responsabile della protezione dei dati per motivi legittimi rivolgendo le richieste al Responsabile della protezione dei dati urp\_*dpo@regione.toscana.it).* Può inoltre proporre reclamo al Garante per la protezione dei dati personali, seguendo le indicazioni riportate sul sito dell'Autorità

(http://www.garanteprivacy.it/web/guest/home/docweb/-/docweb-display/docweb/4535524).

#### **Art 17 Responsabile del procedimento**

Ai sensi della L. 241/90 e s.m.i. la struttura amministrativa responsabile dell'adozione del presente avviso è il Settore Innovazione sociale della Direzione Diritti di Cittadinanza e Coesione Sociale, Dirigente Dott. Alessandro Salvi.

#### **Art. 18 Informazioni sull'avviso**

Il presente Avviso è pubblicato sul Bollettino Ufficiale della Regione Toscana, nonché sul sito della Regione Toscana http://www.regione.toscana.it/por-fse-2014-2020/bandi.

Eventuali informazioni potranno essere richieste, esclusivamente a mezzo posta elettronica al seguente indirizzo email fseinclusione.sociale@regione.toscana.it entro e non oltre 30 giorni dalla data di pubblicazione sul BURT.

Potranno essere richieste informazioni esclusivamente relative alle modalità di presentazione delle domande e a chiarimento di quanto indicato nell'Avviso. Non potranno essere fornite informazioni che non siano contenute nell'Avviso né valutazioni di merito e/o di ammissibilità delle domande.

#### **Allegati**

- Allegato 1 Domanda di finanziamento e dichiarazioni
	- o 1.a Domanda
	- o 1.b. Dichiarazione di affidabilità giuridico-economico-finanziaria
	- o 1.c. Dichiarazione di attività delegata
	- o 1.d. Dichiarazione per i locali non registrati
- Allegato 2 Istruzioni per compilazione e presentazione online Formulario progetti FSE
- Allegato 3 Formulario descrittivo progetti formativi FSE
- Allegato 4 Schede preventivo: ai soli fini di simulazione
- Allegato 5 Informativa privacy
- Allegato 6 Indicazioni per la gestione e rendicontazione degli interventi finanziati dall'avviso

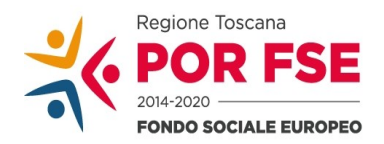

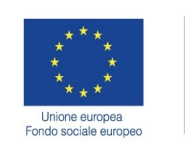

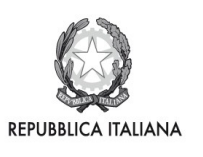

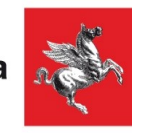

# **ALLEGATO 1 DOMANDA DI FINANZIAMENTO E DICHIARAZIONI**

- o 1.a Domanda di finanziamento
- o 1.b. Dichiarazione di affidabilità giuridico-economico-finanziaria
- o 1.c. Dichiarazione di attività delegata
- o 1.d. Dichiarazione per i locali non registrati

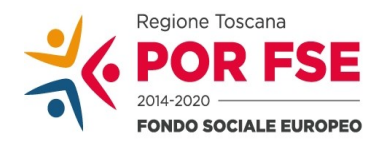

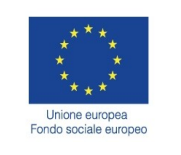

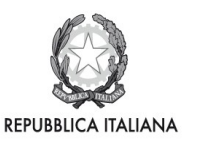

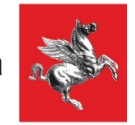

# **Allegato 1.a**

# DOMANDA DI FINANZIAMENTO

Alla Regione Toscana *Settore Innovazione Sociale Via di Novoli, 26 50127 Firenze* 

# **Oggetto**: **Avviso per Servizi di accompagnamento al lavoro per persone disabili e soggetti vulnerabili SECONDA EDIZIONE, a valere sul POR FSE 2014-2020.**

Il sottoscritto ...………………………………………….…………………………………………………….. nato a ………………………….… il…………………….... CF ……………………………………………… in qualità di legale rappresentante della **costituita ATS** fra i seguenti soggetti: ……………………………………………………………………………………………………..

……………………………………………………………………………………………………….

#### CHIEDE

il finanziamento per un importo pubblico pari ad euro…………………………………… del progetto dal titolo ……………………………………………………………………………………………………………………………………………… sull'avviso per **Avviso per Servizi di accompagnamento al lavoro per persone disabili e soggetti vulnerabili SECONDA EDIZIONE, a valere sul POR FSE 2014-2020.**

#### DICHIARA

 $\mathscr A$  di non aver usufruito in precedenza di altri finanziamenti finalizzati alla realizzazione anche parziale delle stesse azioni previste nel progetto;

 $\mathscr A$  di conoscere la normativa comunitaria e regionale che regola la gestione del Fondo Sociale Europeo.

 $\mathbb Z$  In particolare dichiara/dichiarano di conoscere la Delibera della giunta regionale 1343/2017, di tenerne conto in fase di gestione e di rendicontazione del progetto stesso;

 $\mathcal A$  di non aver messo in pratica atti, patti o comportamenti discriminatori ai sensi degli artt. 25 e 26 del Decreto legislativo 198/2006 "Codice delle pari opportunità tra uomo e donna ai sensi dell'articolo 6 della legge 28 novembre 2005 n. 246", accertati da parte della direzione provinciale del lavoro territorialmente competente.

Si trasmettono in allegato alla presente domanda: *(barrare solo le caselle che interessano)* \_ Formulario;

- \_ Copia dell'atto costitutivo dell'ATS;
- \_ Dichiarazioni (*specificare tipologia e numero*);
- \_ Altri allegati (*specificare*).

Luogo e data **Firma e timbro** del legale rappresentante ………………………………………………….

(nel caso di firma autografa allegare copia di documento d'identità, in corso di validità, chiara e leggibile)

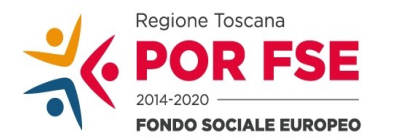

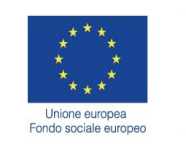

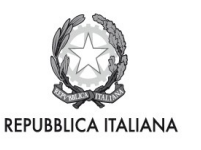

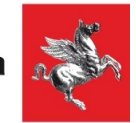

# **Allegato 1.b**

# DICHIARAZIONE SOSTITUTIVA DI AFFIDABILITA' GIURIDICO-ECONOMICO-FINANZIARIA E RELATIVE AL RISPETTO DELLA L. 68/99 IN MATERIA DI INSERIMENTO AL LAVORO DEI DISABILI ai sensi del DPR 445/2000 artt. 46 e 47

# *(deve essere rilasciata dal capofila dell'ATS e da ciascun partner)*

## **Oggetto: Avviso per Servizi di accompagnamento al lavoro per persone disabili e soggetti vulnerabili SECONDA EDIZIONE, a valere sul POR FSE 2014-2020.**

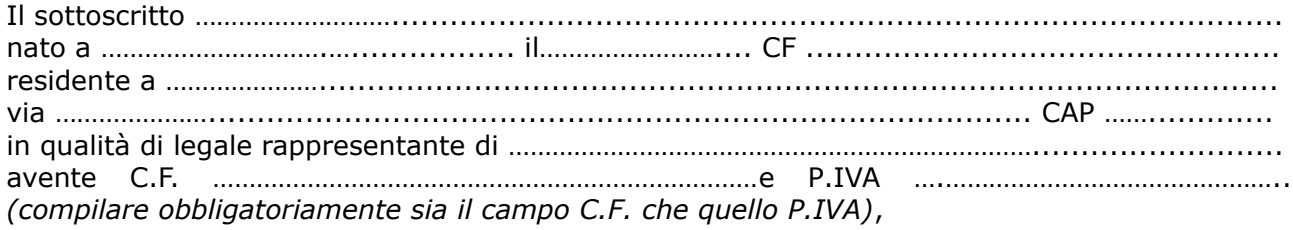

- □ capofila dell'ATS,
- partner dell'ATS,

proponente il progetto ……………………………………………………….................................................... consapevole degli effetti penali per dichiarazioni mendaci, falsità in atti ed uso di atti falsi ai sensi dell'articolo 76 del citato DPR 445/2000, sotto la propria responsabilità:

# DICHIARA

#### *(barrare i riquadri che interessano)*

- che non si trova in stato di fallimento, di liquidazione, di cessazione di attività o di concordato preventivo e in qualsiasi altra situazione equivalente secondo la legislazione del proprio stato, ovvero di non avere in corso un procedimento per la dichiarazione di una di tali situazioni e che tali circostanze non si sono verificate nell'ultimo quinquennio;
- $\Box$  che non è stata pronunciata alcuna condanna nei confronti del sottoscritto, con sentenza passata in giudicato, per qualsiasi reato che determina l'incapacità a contrattare con la P.A.;
- di essere in regola con gli obblighi relativi al pagamento dei contributi previdenziali e assistenziali a favore dei lavoratori, secondo la legislazione del proprio stato;
- di essere in regola con gli obblighi concernenti le dichiarazioni in materia di imposte e tasse con i conseguenti adempimenti, secondo la legislazione del proprio stato;

#### *per le cooperative:*

di applicare il contratto collettivo di lavoro anche per i soci della cooperativa.

In riferimento agli obblighi previsti dalla Legge 68/1999 in materia di inserimento al lavoro dei disabili:

#### *(scegliere una delle seguenti tre opzioni)*

 $\Box$  di non essere soggetto in quanto ha un numero di dipendenti inferiore a 15;

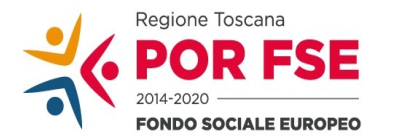

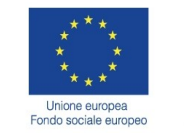

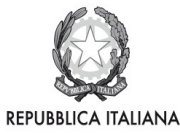

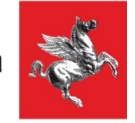

- di non essere soggetto in quanto pur avendo un numero di dipendenti compreso fra 15 e 35, non ha effettuato nuove assunzioni dal 18/01/2000 o, se anche le ha effettuate, rientra nel periodo di esenzione dalla presentazione della certificazione;
- di essere tenuto all'applicazione delle norme che disciplinano l'inserimento dei disabili e di essere in regola con le stesse.
- di essere in regola con gli obblighi relativi al pagamento dei contributi previdenziali e assistenziali a favore dei lavoratori, secondo la legislazione del proprio stato e di avere i seguenti dati di posizione assicurativa:

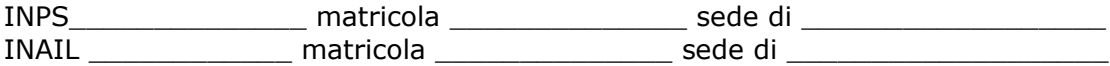

Luogo e data

Firma e timbro del legale rappresentante

………………………………………………………

(nel caso di firma autografa allegare copia di documento d'identità, in corso di validità, chiara e leggibile)

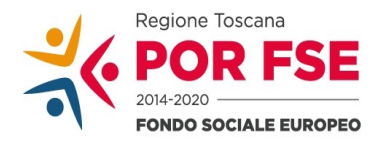

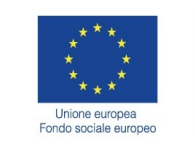

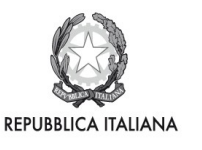

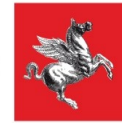

# **Allegato 1.c**

# DICHIARAZIONE DI ATTIVITA' DELEGATA

ai sensi del DPR 445/2000 *(se prevista; deve essere rilasciata dal capofila mandatario)*

# **Oggetto: Avviso per Servizi di accompagnamento al lavoro per persone disabili e soggetti vulnerabili SECONDA EDIZIONE, a valere sul POR FSE 2014-2020.**

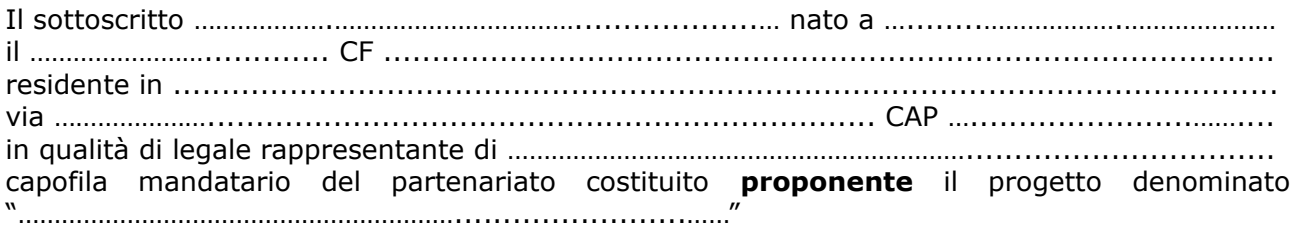

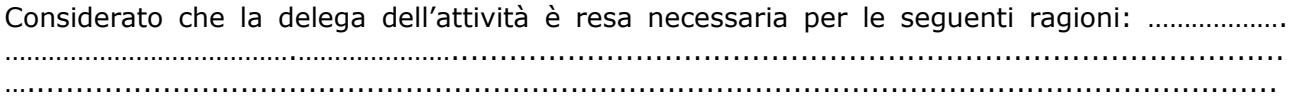

#### E

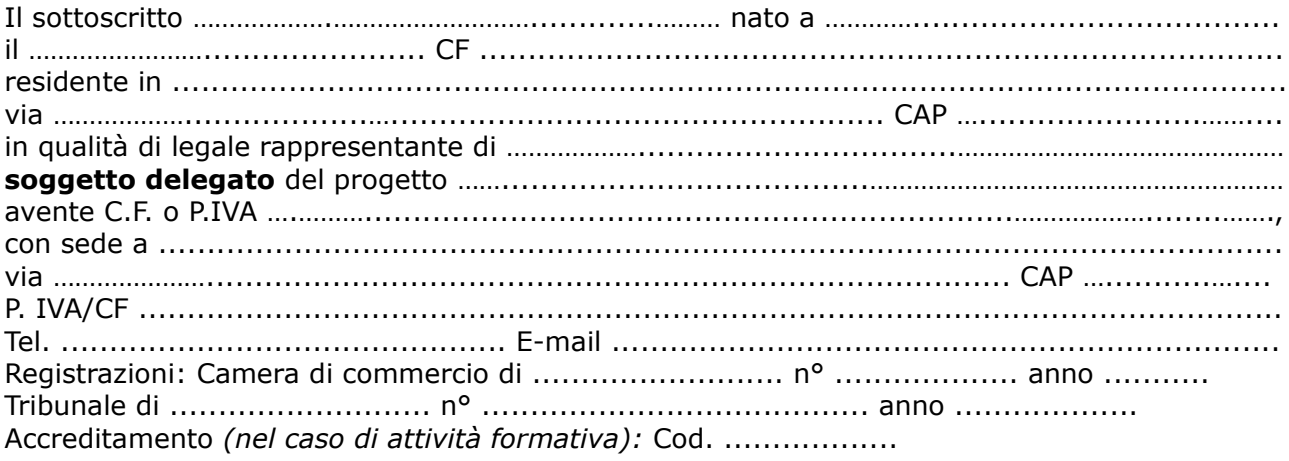

Referente del progetto (se diverso dal rappresentante legale): Nome Cognome ................................................................... Tel. ............................................... E-mail ....................................................

consapevoli degli effetti penali per dichiarazioni mendaci, falsità in atti ed uso di atti falsi ai sensi dell'articolo 76 del citato DPR 445/2000, sotto la propria responsabilità

# DICHIARANO

- che la delega riguarda attività di:

……………………………...

- che il costo dell'attività delegata è: totale complessivo € ………*..….…,* pari a ...... % del costo totale del progetto

*-* che l'attività di Docenza delegata è articolata secondo le seguenti specifiche:

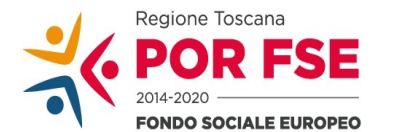

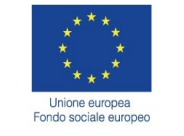

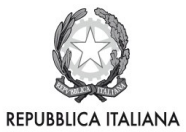

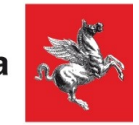

- contenuto e durata dei singoli moduli didattici ..........................................................
- numero, tipologia e caratteristiche docenti (allegare curriculum): .............................
- metodologie didattiche: ..........................................................
- materiale didattico: ..........................................................
- n° totale ore: ......................

#### SI IMPEGNANO ALTRESI'

a presentare, a seguito dell'approvazione del progetto, copia della convenzione o del contratto fra le parti, in cui sono specificati incarichi, tempi e costi.

Luogo e data

Firme e timbri dei legali rappresentanti

…………………………………………………

(in caso di firma autografa allegare copia di documento d'identità, in corso di validità, chiara e leggibile)

**Allegare documentazione attestante il rispetto delle procedure per l'affidamento a terzi e fasce di affidamento**

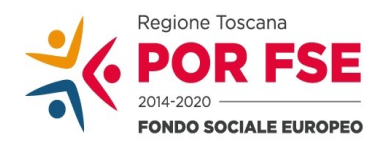

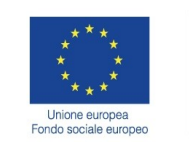

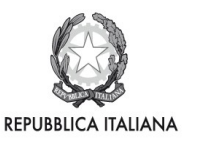

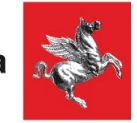

# **Allegato 1.d**

#### DICHIARAZIONE PER I LOCALI NON REGISTRATI AI SENSI DELLA DGR 1407/2016 e ss.mm.ii. *(N.B. Da presentare per le sedi di svolgimento del percorso non registrate, indicate nel formulario)*

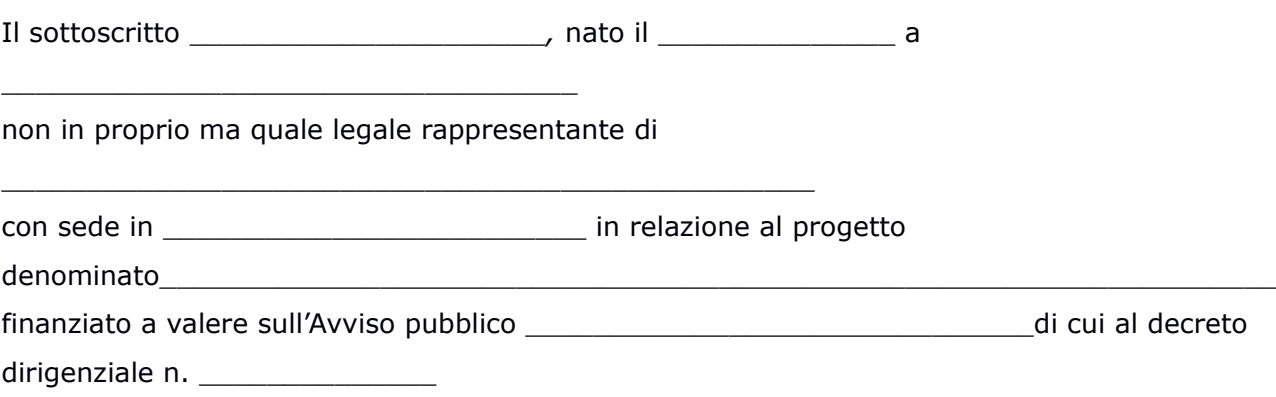

# **DICHIARA**

#### **consapevole degli effetti penali per dichiarazioni mendaci, falsità in atti ed uso di atti falsi ai sensi dell'articolo 76 del citato D.P.R. n. 445/2000, sotto la propria responsabilità,**

in relazione al/ai locale/i sotto descritto/i, "non registrato/i" ai sensi della DGR 1407/2016 e ss.mm.ii.,

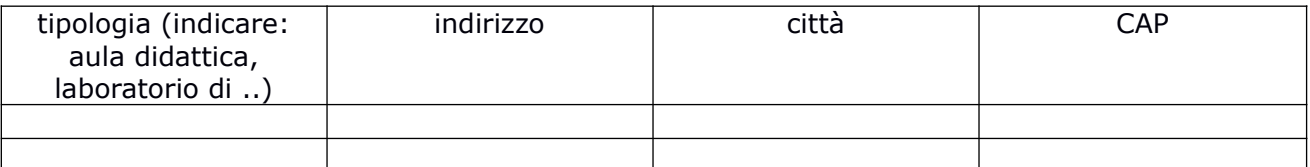

- che sono avvenute le comunicazioni previste dalla normativa: comunicazione di avvenuta elaborazione della relazione sulla valutazione dei rischi da parte del responsabile della sicurezza e del piano di sicurezza; comunicazione del nominativo del medico competente; comunicazione dei nominativi del responsabile e degli addetti al servizio di prevenzione e protezione;
- che è in possesso di certificato prevenzione incendi o dichiarazione che è stata presentata richiesta di rilascio del certificato all'autorità competente;
- che è in possesso di verbali di collaudo e di verifica periodica degli impianti o dichiarazione che è stata presentata richiesta di rilascio di tali verbali al soggetto competente;

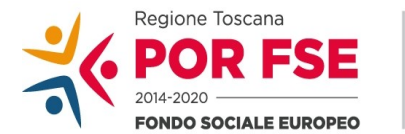

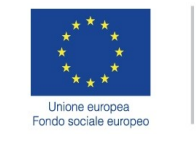

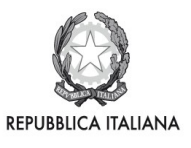

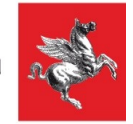

- che è assicurata una superficie di almeno 1,8 mq per allievo nel corso delle attività d'aula;
- che sono disponibili presso la sede i documenti attestanti i titoli di proprietà/locazione (comodato/altro di locali e attrezzature).
- che consente, quale possessore dei locali, i sopralluoghi.

# **(N.B. - qualora talune certificazioni sopra dette non siano dovute, indicare il motivo)**

\_\_\_\_\_\_\_\_\_\_\_\_\_\_\_\_\_\_\_, lì \_\_\_\_\_\_\_\_\_\_\_\_

In fede (firma del titolare/legale rappresentante)

(in caso di firma autografa allegare copia di documento d'identità, in corso di validità, chiara e leggibile)

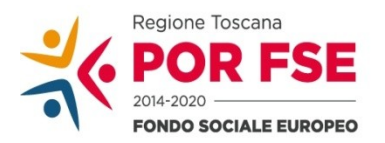

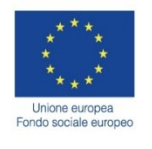

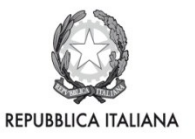

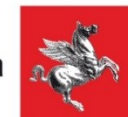

**Allegato 2** 

# FORMULARIO DI PRESENTAZIONE DI PROGETTI

A VALERE SUL POR FSE TOSCANA 2014-20

Avviso:

**Servizi di accompagnamento al lavoro per persone disabili e soggetti vulnerabili SECONDA EDIZIONE**

# *ISTRUZIONI*

Il presente documento si compone delle seguenti sezioni:

- 1. Sezione 0 Dati identificativi del progetto
- 2. Sezione A Soggetti coinvolti nella realizzazione del progetto
- 3. Sezione B Descrizione del progetto
- 4. Sezione C Articolazione esecutiva del progetto
- 5. Sezione D Priorità
- 6. Sezione E Prodotti

Le sezioni 0, A e B1 devono essere compilate **tramite sistema online**, collegandosi al seguente indirizzo web: https://web.rete.toscana.it/fse3 e selezionando *2) Per la candidatura su un bando FSE -> Formulario di presentazione progetti FSE* e in seguito *Consulta bandi/presenta progetti*, effettuando la ricerca dell'avviso a cui si desidera di presentare la propria candidatura attraverso i parametri a disposizione.

- -

# **Sezione A Soggetti coinvolti nella realizzazione del progetto (compilazione online)**

#### **A.1.3 Soggetto consorziato** (da compilare nel caso in cui un consorzio presente nell'ATS preveda di avvalersi di consorziati per l'attuazione di parti di progetto) **(VEDI ART. 4 DELL'AVVISO** *SOGGETTI AMMESSI ALLA PRESENTAZIONE DEI PROGETTI***)**

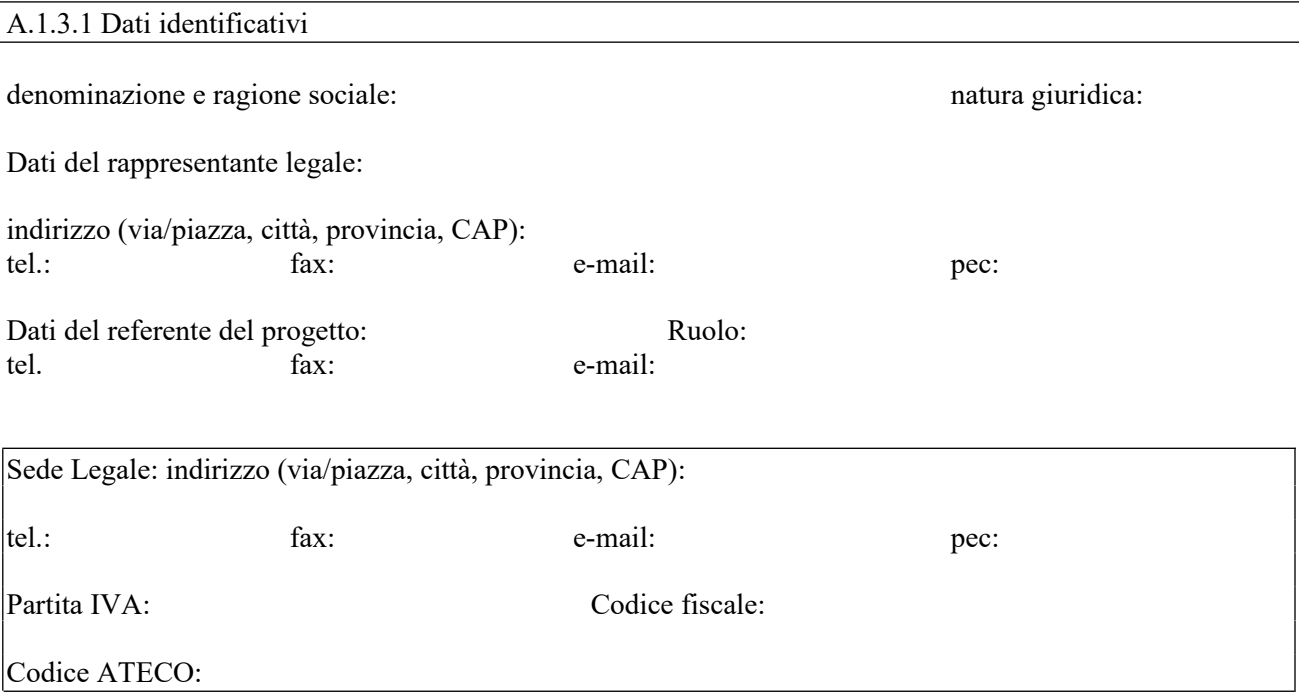

Soggetto accreditato per la formazione, secondo la normativa regionale:

- SI; indicare il codice accreditamento (obbligatorio):
- NO

A.1.3.2 Ruolo e attività nel progetto

A.1.3.3 Progetti affini per tipologia di intervento e/o per tipologia di utenza realizzati nell'ultimo triennio (indicare le 3 attività più significative ai fini del progetto: breve descrizione dell'attività, sua durata, ruolo svolto, indicare amministrazione erogatrice fondi, e periodo svolgimento) (max 1 pag)

A.1.3.4 Valore aggiunto recato dal Partner al progetto

- -

*Aggiungere sottosezione A.1.3 per ciascun consorziato previsto quale attuatore di parti del progetto*

**B.1 Informazioni generali e contestualizzazione (compilazione on line)**

- -

# **B.2 Architettura del Progetto e contenuti principali**

## **B.2.1 Obiettivi generali del progetto**

*(illustrare la coerenza degli obiettivi progettuali con quanto previsto dall'Avviso)*

#### **B.2.2 Struttura e logica progettuale**

*(descrivere dettagliatamente la struttura del progetto e descrivere le attività previste, evidenziando la coerenza rispetto a quanto previsto dall'Avviso)*

#### **B.2.2.1 Coerenza delle varie attività e fasi progettuali**

*(illustrare la coerenza interna del progetto in fasi/attività specifiche, della sua durata, con le caratteristiche dei destinatari, ecc. come declinata nella sezione C)*

# **B.2.2.2 Congruenza generale del progetto**

*(illustrare la congruenza dei contenuti proposti, delle risorse mobilitate e delle metodologie di attuazione delle azioni)*

# **B.2.2.3 Coinvolgimento dei Centri per l'Impiego**

*(illustrare il coinvolgimento dei CPI - VEDI ART. 9, PARAGRAFO 9.3 COINVOLGIMENTO DEI CENTRI PER L'IMPIEGO DELL'AVVISO)*

# **B. 2.2. 4 Durata complessiva del progetto**

*(in mesi, nel rispetto di quanto previsto dall'avviso)*

# **B.2.3 Modalità di reperimento dell'utenza**

#### **B.2.3.1 Modalità di reperimento e sensibilizzazione**

*(a) descrivere le azioni e i canali di diffusione più efficaci, rispetto alla tipologia di progetto, che si intendono attivare per raggiungere ed informare il più ampio numero di potenziali destinatari b) descrivere il modello unitario di presa in carico integrata)* 

# **B.2.3.2 Requisiti minimi di ingresso al percorso formativo (come disposto dalla DGR N 988 del 29-07-2019e smi, incluso il livello minimo di conoscenza della lingua italiana richiesto ai cittadini stranieri)**

NON PERTINENTE

#### **B.2.3.3 Eventuali requisiti di ingresso supplementari**

*(specificare eventuali requisiti, ulteriori rispetto ai requisiti minimi, ritenuti opportuni sia in termini di maggiore età, patente di guida, titolo di studio, etc. sia attinenti al possesso di conoscenze, capacità o patenti/abilitazioni specifiche, nonché previsti da specifiche normative nazionali/regionali di settore.* 

*NON PERTINENTE*

#### **B.2.3.4 Modalità di selezione dei partecipanti**

*(indicare attraverso quali procedure - criteri, metodologie e strumenti - si intende effettuare la selezione dei partecipanti)* 

#### **B.2.3.5 Procedure di accertamento delle competenze in ingresso al percorso**

*(indicare EVENTUALI modalità con cui l'organismo intende accertare il possesso delle competenze necessarie per favorire l'inserimento in attività di stage in impresa)* 

#### **B.2.3.6 Procedure riconoscimento di eventuali crediti in ingresso al percorso formativo** *(indicare le modalità di verifica di eventuali conoscenze/capacità tra quelle previste quali obiettivi del percorso formativo – già possedute dal partecipante e riconoscibili quali crediti in ingresso al percorso secondo quanto previsto dalla DGR N 988 del 29-07-2019e smi)*

*NON PERTINENTE*

# **B.2.3.7 Composizione dei nuclei di selezione per l'accertamento delle competenze e per il riconoscimento di eventuali crediti in ingresso**

NON PERTINENTE

# **B.2.4 Accompagnamento dell'utenza**

#### **B.2.4.1 Accompagnamento in ingresso e in itinere**

B.2.4.1.1 Procedure di accompagnamento in ingresso e in itinere e di supporto dei partecipanti

*(descrivere le attività di orientamento in ingresso e in itinere e le eventuali attività di supporto all'apprendimento compresi i servizi di supporto per fabbisogni specifici)* 

B.2.4.1.2 Durata *(specificare la durata dedicata ad attività di accompagnamento di gruppo e individuale)* 

# **B.2.4.2 Accompagnamento in uscita (eventuale)**

B.2.4.2.1 Procedure di orientamento in uscita e/o attività di placement *(se previste all'interno del percorso descrivere le attività di orientamento in uscita e le attività di placement)* 

B.2.4.2.2 Durata *(specificare la durata dedicata alle attività di accompagnamento di gruppo e individuale)* 

# B.2.4.3 Sintesi delle procedure di accompagnamento

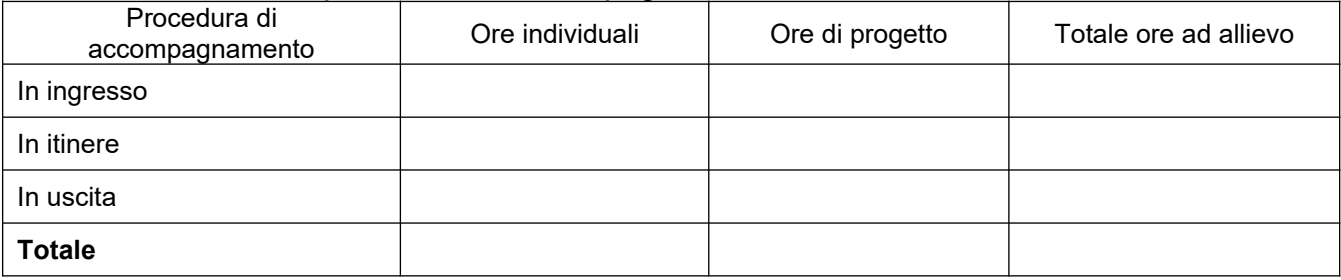

# **B.2.5 Visite didattiche**

*(se previste nel progetto, indicare il numero, le possibili destinazioni e la durata indicativa, evidenziandone il valore rispetto agli obiettivi formativi)* 

# **B.2.6 Dotazioni ai partecipanti**

# **B.2.6.1 Materiale didattico** *(indicare il materiale didattico ad uso individuale e collettivo***)**

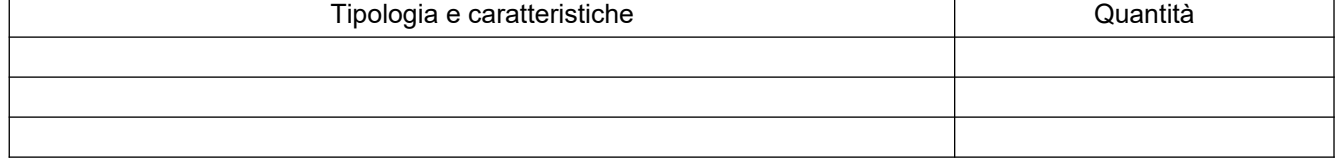

# **B.2.6.3 Indumenti protettivi**

(*indicare la tipologia di indumenti protettivi che saranno forniti agli allievi, se necessari per la tipologia di attività prevista*)

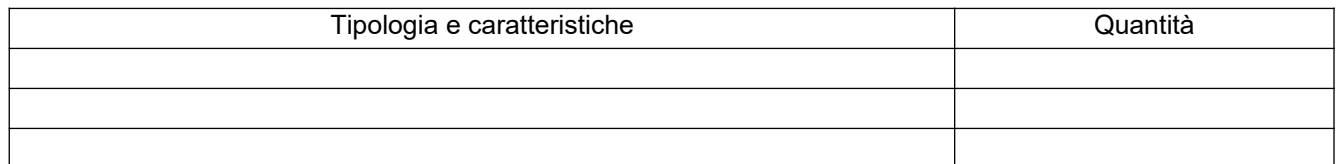

# **B.2.6.4 Attrezzature didattiche**

*(indicare le principali attrezzature da utilizzare con finalità didattiche ad uso individuale e collettivo)*

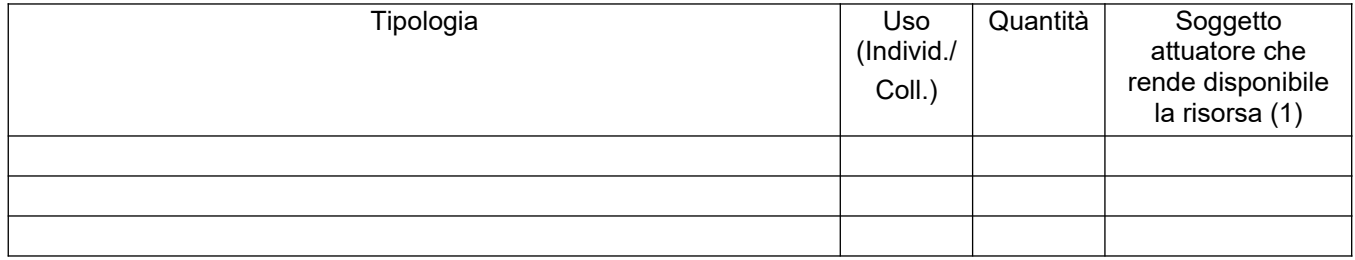

*(1) Compilare solo nel caso di Partenariato /Consorzio/ Fondazione/Rete di Imprese, indicando il nome del soggetto che mette a disposizione la risorsa* 

#### **B.2.6.5 Caratteristiche e qualità delle attrezzature didattiche**

# **B.2.7 Prove di verifica finale**

#### **NON PERTINENTE.**

Ai sensi dell'Art. 3 dell' Avviso non sono ammissibili corsi che prevedano l'attivazione di Commissioni di esame finale istituite dall'Amministrazione regionale.

#### **B.2.7.1 Articolazione e struttura delle prove di verifica**

*(descrivere l'architettura complessiva delle prove di verifica finalizzate al rilascio di attestato di qualifica/ certificato di competenze / attestato ad esito positivo)* 

# NON PERTINENTE

## **B.2.7.2 Articolazione e struttura delle prove di verifica**

*(descrivere l'architettura complessiva delle prove di verifica, se previste, nei casi diversi dal B.2.7.1) NON PERTINENTE*

## **B.2.8 Monitoraggio del progetto e valutazione finale**

*(descrivere le modalità di rilevazione dell'andamento in itinere del progetto e le modalità di analisi degli esiti dello stesso, precisando chi svolge le relative funzioni)* 

#### **B.2.9 Disseminazione**

*(esplicitare i meccanismi dell'eventuale disseminazione dell'idea progettuale e/o dei suoi risultati, specificando prodotti e/o manifestazioni previste e la loro coerenza e opportunità in riferimento al progetto, il pubblico di riferimento )* 

# **B.2.10 Collegamento con altre misure attivate dalla Regione in ambito di supporto all'integrazione fra istruzione, formazione e lavoro**

# **B.3 Progettazione dell'attività formativa**

**Se il progetto prevede più di una attività formativa la Sezione B.3 va replicata per ciascuna attività**

- **B.3.1 Standard di riferimento per la progettazione dell'attività formativa**
	- **Repertorio Regionale delle Figure Professionali:** progettazione di percorso finalizzato all'acquisizione di competenze relative ad intere figure professionali o intere Aree di attività: rilascio di attestato di qualifica o certificato di competenze
		- **1 figura professionale**
		- **1 o più Aree di Attività/UC**
	- **Repertorio Regionale dei Profili Professionali**: progettazione di percorso finalizzato all'acquisizione di competenze relative a profili professionali attivabili nella fase transitoria e profili professionali riferiti a qualifiche dovute per legge (vedi art. 3 paragrafo 3.2 Attività facoltative dell'avviso) *Compilare la sezione B.3.4*
	- **Altro percorso:** progettazione di percorso finalizzato all'acquisizione di **singole capacità/conoscenze** di una o più Area di Attività/UC e di singole capacità/conoscenze non correlati a nessuna Area di Attività/UC: rilascio di dichiarazione degli apprendimenti o attestato di frequenza *- Compilare la sezione B.3.5*

**B.3.2 Il progetto formativo prende a riferimento una Figura professionale del Repertorio Regionale delle Figure Professionali** 

**B.3.3 Il progetto prende a riferimento una o più aree di attività del repertorio Regionale delle figure**

#### **B.3.4 Il progetto formativo prende a riferimento il Repertorio Regionale dei Profili Professionali:**

Denominazione e codice numerico identificativo del profilo professionale

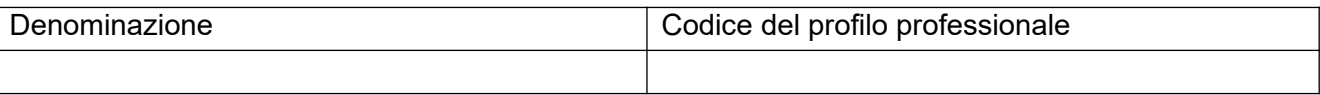

#### **"Dovuto per legge"**

 **X** SI

#### **Tipologia di attestato che si prevede di rilasciare in esito al percorso formativo:**

□ Attestato di frequenza

#### **B.3.5 Altro percorso**

- finalizzato all'acquisizione di singole capacità/conoscenze di una o più Aree di Attività
- finalizzato all'acquisizione di singole capacità/conoscenze non correlate a nessuna Area di Attività

*Compilare le sezioni B.3.5.1 e B.3.5.2* 

# B.3.5.1 Denominazione del percorso formativo

# B.3.5.2 Indicazione delle conoscenze e capacità

#### Conoscenze

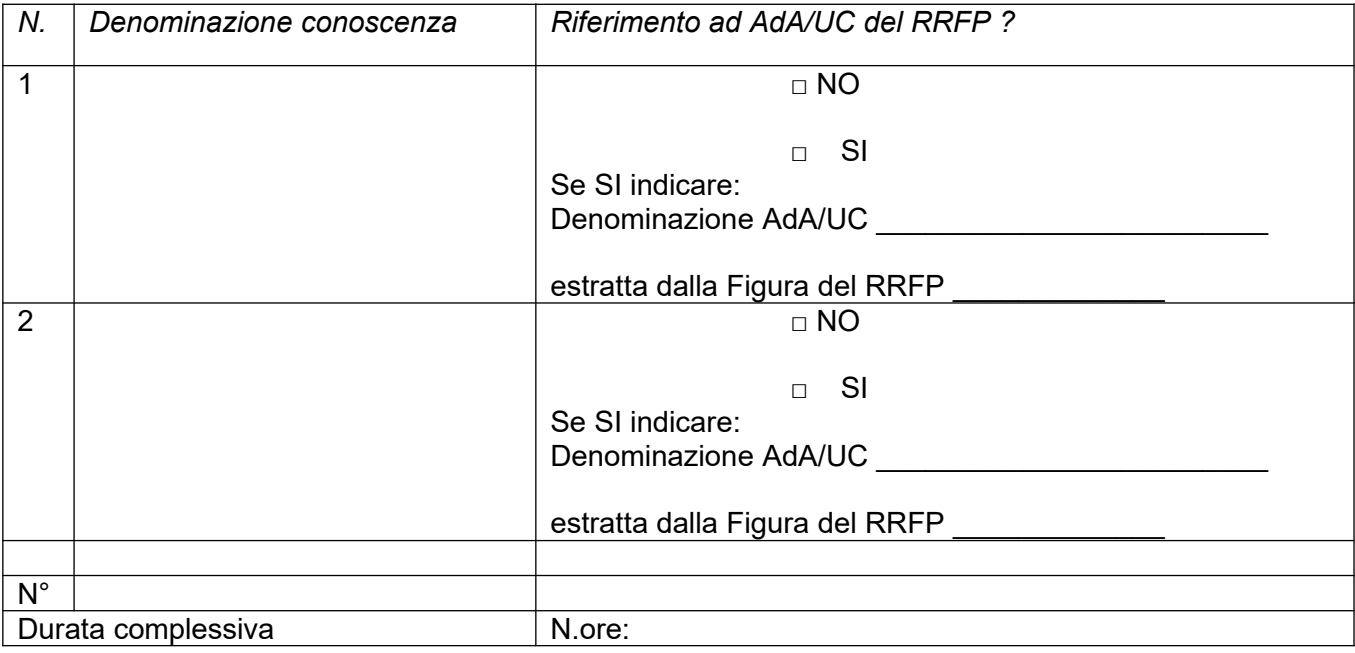

## Capacità

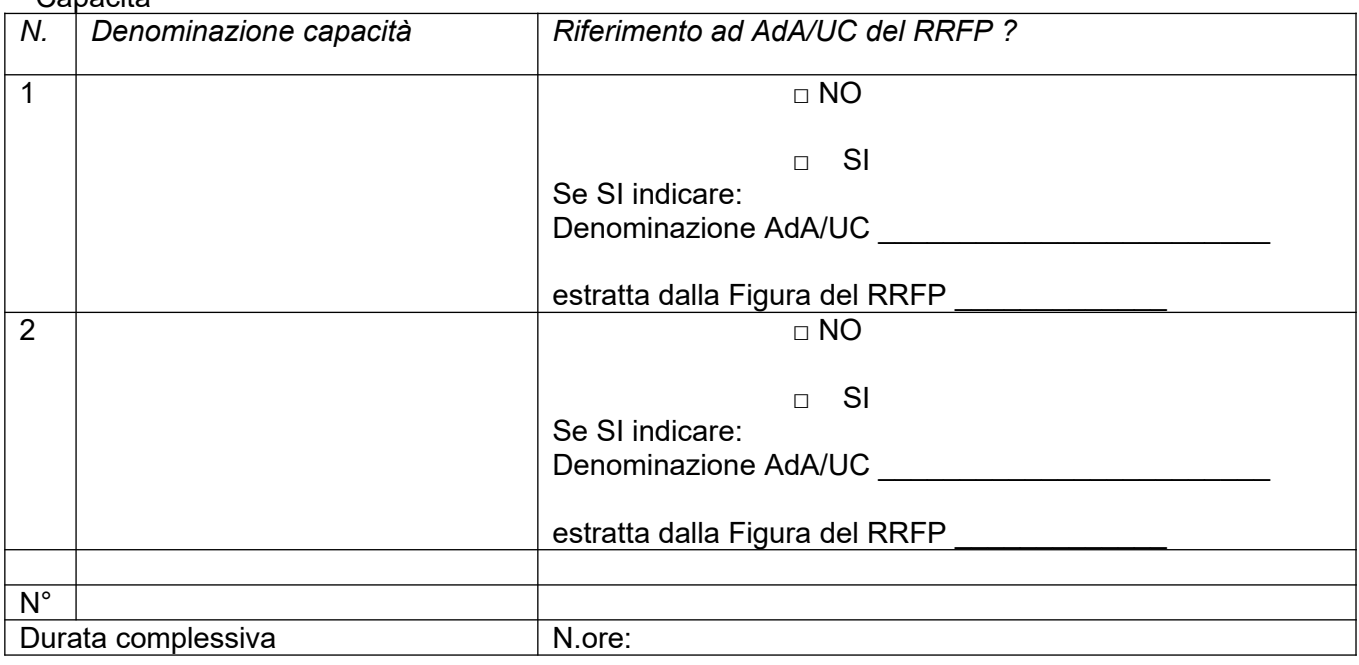

# **Tipologia di attestazione che si prevede di rilasciare al termine del percorso formativo**

 **Dichiarazione degli apprendimenti** (nel caso in cui il progetto formativo prenda a riferimento gli standard del Repertorio Regionale delle Figure Professionali)

**Attestato di frequenza** (negli altri casi)

**Si ricorda che, come specificato all'art.3 dell'Avviso - paragrafo 3.2** *Attività facoltative -* **non sono ammissibili corsi che prevedano un esame in uscita con la costituzione di una Commissione regionale.** 

## **B.3.6 Stage aziendale**

(*descrivere le modalità di svolgimento dello stage, il supporto fornito ai partecipanti, nonché le modalità di selezione delle imprese e il matching con i percorsi personali di inserimento)*

#### **B.3.6.1 Imprese che si sono dichiarate disponibili ad accogliere gli allievi in stage**  *(allegare EVENTUALI lettere di disponibilità)*

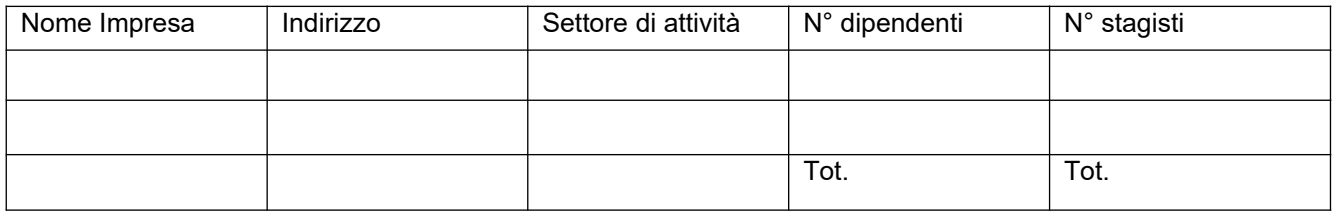

# **B.4 Risorse da impiegare nel progetto**

**B.4.1 Risorse umane (compilare una riga per ogni persona – da elencare in ordine alfabetico - coinvolta nell'attuazione del progetto secondo l'articolazione di cui alle seguenti tabelle A e B) (1)** 

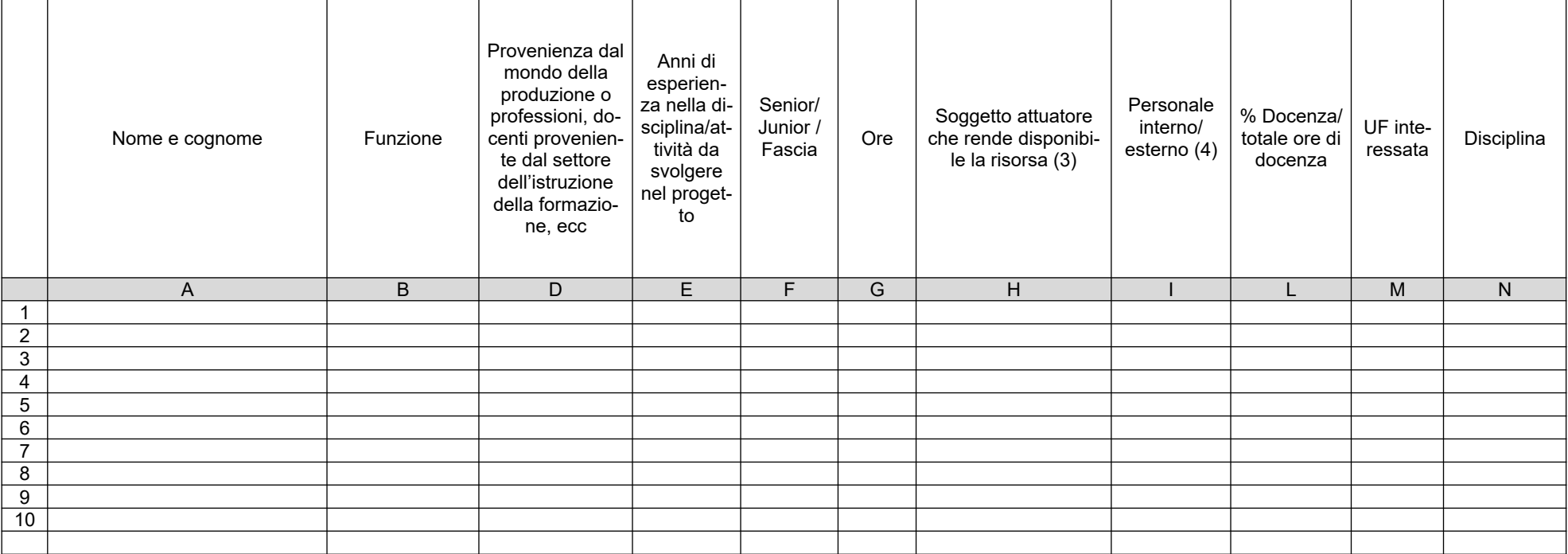

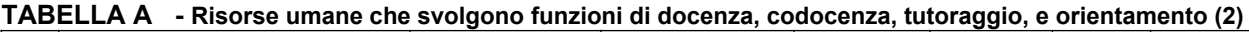

*(1) Indicare tutte le funzioni che intervengono per l'attuazione del progetto*

*(2) Allegare CV se previsto dall'avviso*

*(3) Indicare il nome del soggetto che mette a disposizione la risorsa (soggetto attuatore con cui intercorre il rapporto di lavoro)*

*(4) Indicare "interno" nel caso di persona legata al soggetto attuatore da un rapporto di lavoro di tipo subordinato, "esterno" per tutte le altre tipologie di rapporto di lavoro*

**TABELLA B – Altre risorse umane che svolgono funzioni nel progetto** (ad es. progettazione, coordinamento, direzione, valutazione, scouting e matching, tutoring in azienda, membro di CTS, rendicontazione, ecc.) **(1)**

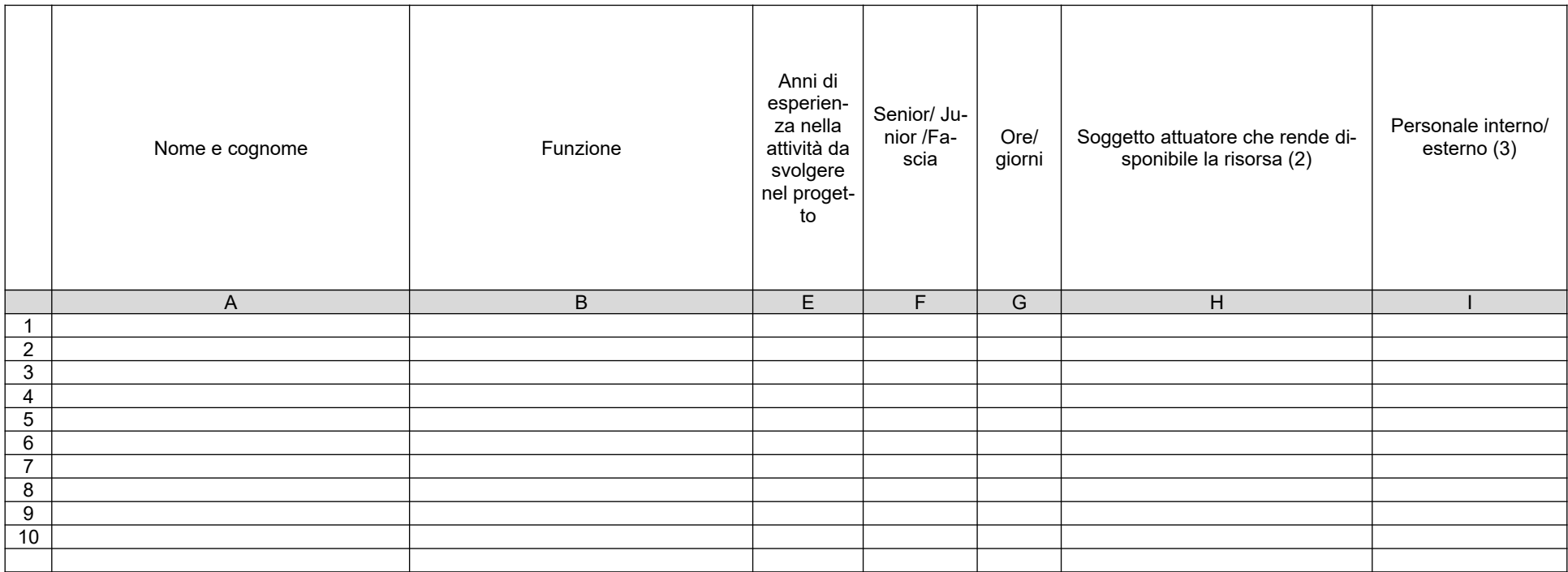

*(1) Allegare CV se previsto dall'avviso*

*(2) Indicare il nome del soggetto che mette a disposizione la risorsa (soggetto attuatore con cui intercorre il rapporto di lavoro)*

*(3) Indicare "interno" nel caso di persona legata al soggetto attuatore da un rapporto di lavoro di tipo subordinato, "esterno" per tutte le altre tipologie di rapporto di lavoro*

# **B.4.2 Impegno nel progetto di titolari di cariche sociali** (se previsto dal progetto)

## **B.4.2.1. Titolare di carica sociale**

Cognome e nome: Ditta/Società (soggetto proponente/capofila/partner): Carica sociale ricoperta: dal: dal:

# **B.4.2.2. Funzione operativa che sarà svolta dal titolare di carica sociale**

Tipo di prestazione: Periodo di svolgimento: dal establishedo di svolgimento: dal establishedo di establishedo di establishedo di e Ore o giornate di lavoro previste: Compenso complessivo previsto:  $\overline{\epsilon}$ Compenso orario o a giornata: €\_\_\_\_\_\_\_\_\_\_\_\_\_\_\_\_\_\_

# **B.4.2.3. Motivazioni**

*(illustrare e motivare la necessità/opportunità dello svolgimento della prestazione da parte del titolare di carica sociale, con particolare riguardo alle competenze del soggetto ed all'economicità della soluzione proposta)* 

*Allegare curriculum professionale dell'interessato.*

# **B.4.3 Docenza impartita dall'imprenditore (solo per i progetti di formazione continua)**

*NON PERTINENTE*

#### **B.4.4 Comitato tecnico scientifico**

*(se previsto, indicare il numero dei componenti e l'impegno previsto e descrivere la funzione, evidenziandone il valore aggiunto in relazione ai contenuti e alla articolazione del progetto)* 

# **B.4.5 Risorse strutturali da utilizzare per il progetto**

### **B.4.5.1 Locali**

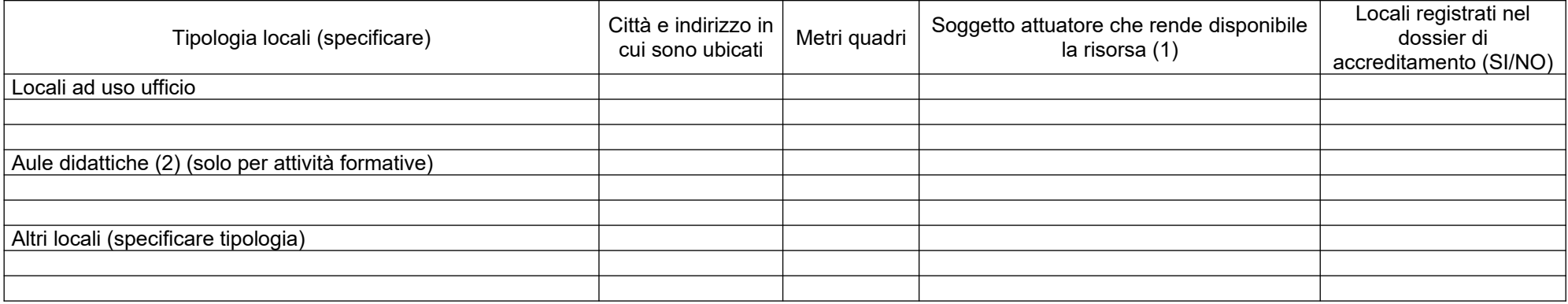

*(1) Indicare il nome del soggetto che mette a disposizione la risorsa* 

*(2) Deve essere garantita una superficie netta delle aule didattiche di mq 1,8 per allievo (solo per attività formativa)*

# **B.4.5.2 Motivazione dell'utilizzo di risorse non registrate nel dossier di accreditamento (eventuale)**

# **B.5 Risultati attesi/Sostenibilità/Trasferibilità/Innovazione**

## **B.5.1 Efficacia e ricaduta dell'intervento**

*(descrivere gli elementi principali dell'intervento che sostengono la sua capacità di raggiungere gli obiettivi prefissati. Specificare l'impatto dell'intervento ).* 

#### **B.5.2 Occupabilità e/o miglioramento della condizione professionale e occupazionale dei destinatari del progetto**

*(descrivere come l'intervento contribuisca ad aumentare la potenzialità occupazionale e la condizione professionale dei destinatari)* 

#### **B.5.3 Sostenibilità e continuità degli effetti**

*(descrivere le misure da adottare per garantire la sostenibilità del progetto attraverso specifici impegni da assumere negli atti di pianificazione e di programmazione territoriale)* 

#### **B.5.4** Inserimenti lavorativi (eventuale)

*(se il progetto prevede il risultato dell'inserimento lavorativo, descrivere le condizioni e modalità attraverso cui si prevede di raggiungerlo e quantificare il numero di inserimenti lavorativi attesi)* 

#### **B.5.5 Esemplarità e trasferibilità dell'esperienza**

*(specificare in quale senso il progetto può essere considerato esemplare/trasferibile. Soffermarsi in particolare sulla descrizione dei meccanismi di diffusione dei risultati e sugli utenti che potenzialmente potrebbero usufruire del modello e/o della metodologia del progetto)* 

# **B.5.6 Carattere Innovativo del progetto**

# **B.6 Ulteriori informazioni utili**

# **C.1 Articolazione attività**

# **Attività PAD B1.1.1A Inserimento soggetti disabili**

# **C.1.1 Quadro riepilogativo delle attività**

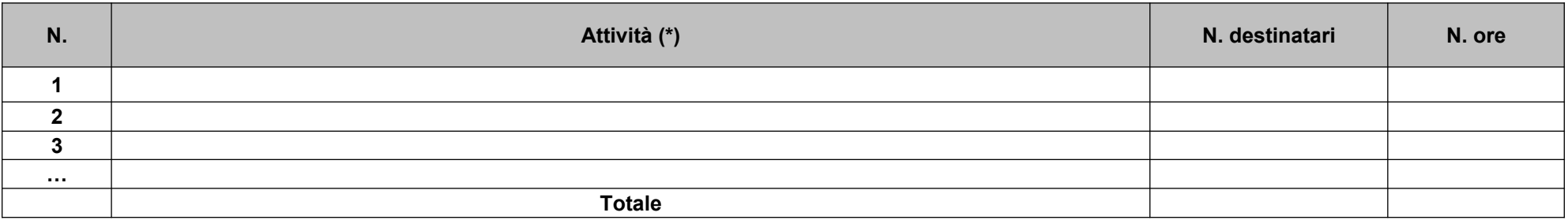

*\*I dati inseriti devono corrispondere con quelli inseriti nella sezione 4 "Attività" del formulario on line*

*Per ciascuna delle righe sopra indicate compilare ed allegare una "Scheda di dettaglio" C.2 se attività formativa, C.3 se attività non formativa* 

Compilate ed allegate n°*\_\_\_\_\_\_\_\_* schede C.2

Compilate ed allegate n°*\_\_\_\_\_\_\_\_* schede C.3

# **C.2 Scheda di attività formativa N°… DI…**

Titolo:

Attività PAD

# **C.2.1 Obiettivi formativi dell'attività**

# **C.2.2 Sede di svolgimento dell'attività formativa** (indicare il comune e la provincia della sede di svolgimento dell'attività)

# **C.2.3 L'attività formativa prende a riferimento gli standard del Repertorio Regionale delle Figure Professionali**

# **C.2.4 Unità formative previste dall'attività**

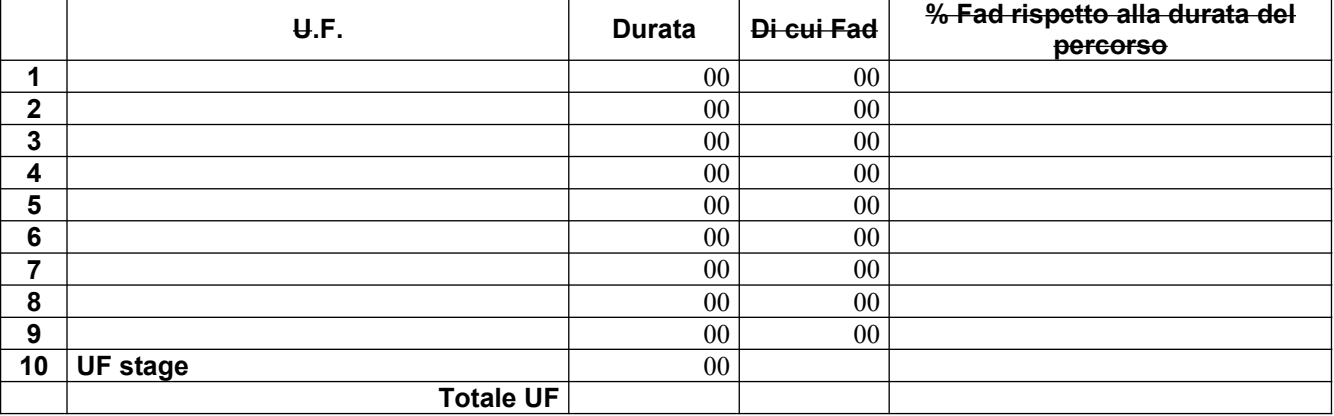

*Per ciascuna delle U.F. sopra indicate compilare ed allegare una scheda* **C.2.5** 

**Compilate ed allegate n° …… schede C.2.5**

# **C.2.5 Scheda di unità formativa N° 0 DI 0**

Titolo U.F.: Durata:

Titolo attività di riferimento:

# **C.2.5.1 Obiettivi specifici di apprendimento in termini di**

*(Indicare esclusivamente quanto previsto nei Repertori Regionali delle Figure Professionali e dei Profili Professionali, laddove vi si faccia riferimento)* 

Conoscenze:

Capacità:

# **C.2.5.2 Contenuti formativi**

*(descrivere i contenuti specifici proposti in relazione agli obiettivi di apprendimento definiti)* 

#### **C.2.5.3 Metodologie e strumenti**

*(descrivere le metodologie didattiche e organizzative adottate sia per un efficace apprendimento di saperi teorico-tecnici sia per un completo sviluppo di competenze richieste dallo standard professionale; focalizzare la descrizione sulle diverse modalità didattiche con le quali i contenuti della formazione vengono veicolati, come ad esempio, aula, laboratorio, stage, simulazioni, casi di studio, ecc. e relative ripartizioni tra le stesse espresse in ore ed in % sulle ore complessive)* 

# **C.2.5.4 Organizzazione e logistica**

*(indicare le principali attrezzature e materiali necessari in relazione alla metodologia didattica adottata e alle finalità formative)* 

#### **C.2.5.5 Modalità di verifica degli apprendimenti di fine UF**

Tipologie di prove previste

Modalità di valutazione degli esiti delle prove:

# **C.3 Scheda di attività non formativa N°… DI…**

Titolo:

# **C.3.1 Obiettivi dell'attività e localizzazione**

# **C.3.2 Descrizione articolazione/contenuti**

# **C.3.3 Metodologie e strumenti**

*(Illustrare le metodologie d'intervento e specificare quantità, qualità e pertinenza degli strumenti e dei materiali di supporto)* 

# **C.4 Cronogramma del progetto**

Indicare le varie attività progettuali: pubblicizzazione, valutazione, attività formativa, attività di stage,scouting, matching, disseminazione dei risultati ecc.

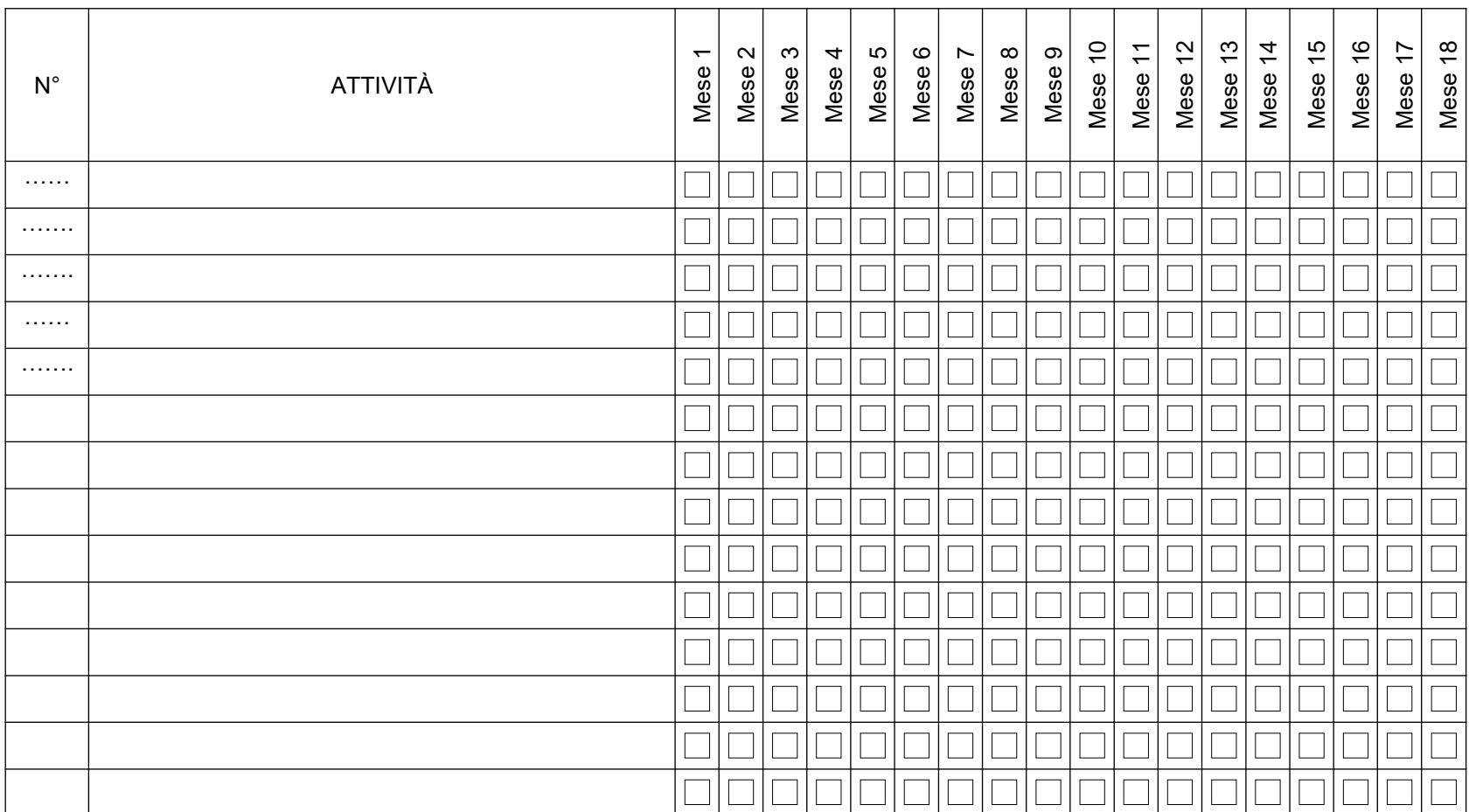

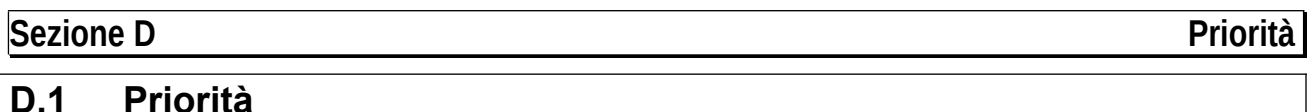

# **D.1.1 Parità di genere**

*(indicare le azioni previste nel progetto che soddisfano tale strategia, e un obiettivo quantificato della presenza di donne fra i destinatari; specifiche modalità informative, promozionali, di accesso ed attuative; azioni tese alla possibilità di realizzare la conciliazione fra vita familiare e/o aspettative di carriera; azioni tese ad affrontare il problema di sotto-rappresentatività delle donne nel settore/profilo; altro specificare)*

# **D.1.2 Pari opportunità e non discriminazione**

*(indicare le azioni previste affinché pari opportunità e possibilità siano date ai soggetti più deboli, svantaggiati, emarginati e in condizioni di disabilità, secondo un approccio di mainstreaming: priorità di accesso, se compatibile con le finalità e caratteristiche degli interventi; specifiche modalità informative, promozionali, altro specificare)* 

## *AVVERTENZE*

*Il formulario deve essere sottoscritto dal legale rappresentante del soggetto capofila di partenariato costituito che preveda mandato di rappresentanza specifico al capofila per l'avviso in oggetto.*

# **SOTTOSCRIZIONE DEL FORMULARIO**

Il sottoscritto………………………………………………..in qualità di legale rappresentante del soggetto……………………..

#### **Attesta**

l'autenticità di quanto dichiarato nel formulario e sottoscrive/sottoscrivono tutto quanto in esse contenuto

FIRMA E TIMBRO

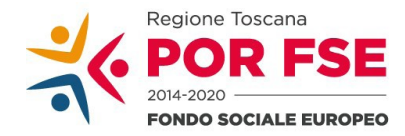

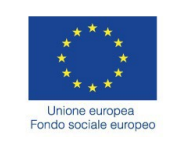

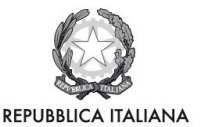

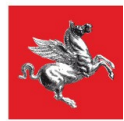

Bando "Servizi di accompagnamento al lavoro per persone disabili e soggetti vulnerabili – Seconda Edizione"

## **Manuale Formulario Online**

Il presente documento è stato redatto per facilitare l'inserimento delle candidature sul bando "Servizi di accompagnamento al lavoro per persone disabili e soggetti vulnerabili – Seconda Edizione".

La proposta progettuale (e la documentazione allegata prevista dall'art. 8 dell'avviso) dovranno essere in serite nell'applicazione "Formulario di presentazione dei progetti FSE on-line". Tutti i documenti devono es sere in formato pdf, la cui autenticità e validità è garantita dall'accesso tramite identificazione digitale descritto di seguito.

La trasmissione della candidatura dovrà essere effettuata dal Rappresentante legale del soggetto proponente (soggetto capofila) cui verrà attribuita la responsabilità di quanto presentato.

#### **1. Accesso alla piattaforma**

Si accede al Sistema Informativo FSE all'indirizzo https://web.rete.toscana.it/fse3 con l'utilizzo delle carte elettroniche dotate di certificato digitale quali i badge della PA, la Carta Nazionale dei Servizi (CNS) oppure tramite SPID, il Sistema Pubblico di Identità Digitale.

Se il soggetto capofila del progetto non risulta ancora registrato sul Sistema Informativo FSE (SI), occorre inviare una richiesta formale di inserimento dell'ente sul SI, a firma del legale rappresentante:

- dichiarando che l'ente intende presentare una candidatura a valere sull'avviso in oggetto come soggetto proponente cui verrà attribuita la responsabilità di quanto presentato (soggetto capofila);

- indicando i seguenti dati dell'ente;

- a) denominazione;
- b) sede legale, sede operativa, recapito telefonico, indirizzi email;
- c) codice fiscale e, se del caso, partita IVA;
- d) codice ATECO;

e) nome e cognome del legale rappresentante.

La richiesta firmata in formato pdf dovrà essere inviata all'indirizzo fseinclusione.sociale@regione.toscana.it almeno **15 giorni** prima della scadenza dell'avviso. Il soggetto richiedente verrà informato dall'avvenuto inserimento dei dati dell'ente.

Di seguito occorre compilare la sezione "Inserimento dati per richiesta accesso" che appare al primo accesso al Sistema Informativo, indicando nel campo NOTE la denominazione e il codice fiscale dell'ente.

#### **2. Accesso al formulario online**

I soggetti censiti sul sistema informativo FSE possono presentare una candidatura tramite il "**Formulario di presentazione progetti FSE**" cliccando il relativo link.

Come prima cosa è necessario consultare i bandi/avvisi presenti in procedura cliccando "Consulta Bandi/Presenta Progetti"

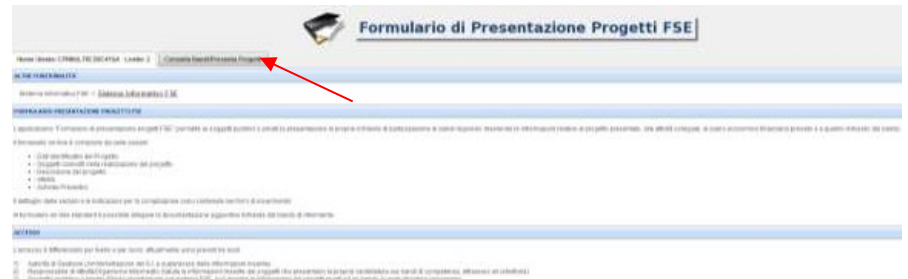

Nei parametri di ricerca si seleziona nella voce "Attività PAD" l'attività "B.1.1.1 A) **Inserimento soggetti disabili"** e quindi si clicca "Ricerca".

Una volta selezionato l'avviso di interesse è possibile procedere alla compilazione online del formulario, cliccando sull'icona

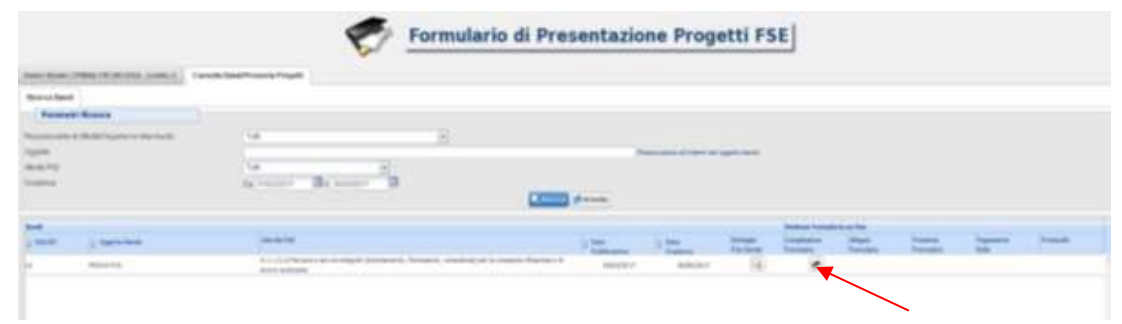

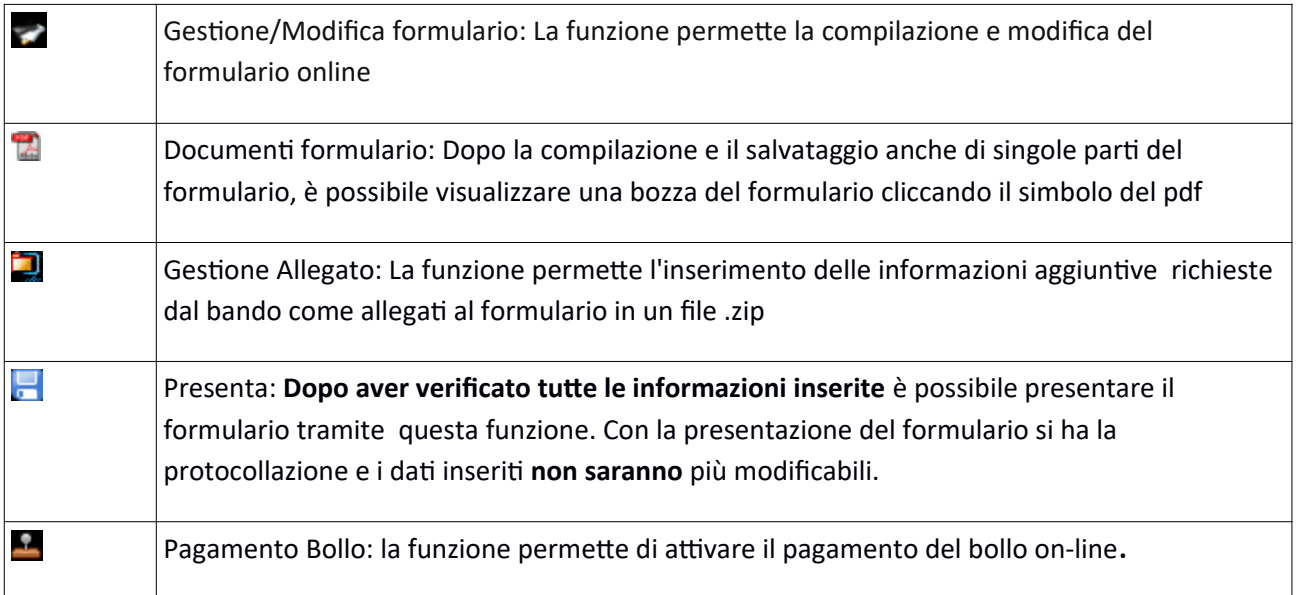

# **3. Compilazione formulario online**

La compilazione riguarda le seguenti 5 sezioni:

**1. Dati Identificativi del Progetto**, vengono richiesti i dati di sintesi del progetto: titolo, soggetto proponente, partenariato, descrizione sintetica, destinatari, monte orario, finanziamento;

**2. Soggetti coinvolti nella realizzazione del progetto**, vengono richiesti i dati di dettaglio per tutti i soggetti coinvolti che sono stati individuati nella parte precedente. Per ognuno, oltre alle informazioni anagrafiche, viene richiesta una descrizione del ruolo e delle attività in cui è coinvolto, su progetti già realizzati e sul valore aggiunto apportato al progetto;

**3. Descrizione del progetto**, vengono richieste informazioni generali e di contestualizzazione del progetto; **4. Attività**, vengono richieste le informazioni relative alle attività del progetto (formative, non formative, attestato rilasciato, riferimento al repertorio regionale delle figure professionali ecc.). Le attività inserite in questa parte dovranno corrispondere alle attività descritte all'interno del Formulario descrittivo allegato. **5. Schede Preventivi**

La compilazione delle sezioni è sequenziale quindi prima la 1, poi la 2 ecc. Il passaggio alla sezione successiva avviene dopo il relativo salvataggio.

I campi contraddistinti con **\*** rappresentano campi obbligatori. Seguono alcune precisazioni per garantire una corretta compilazione del formulario. A tal proposito si segnala che saranno elencati soltanto i campi che necessitano dei chiarimenti/ulteriori indicazioni:

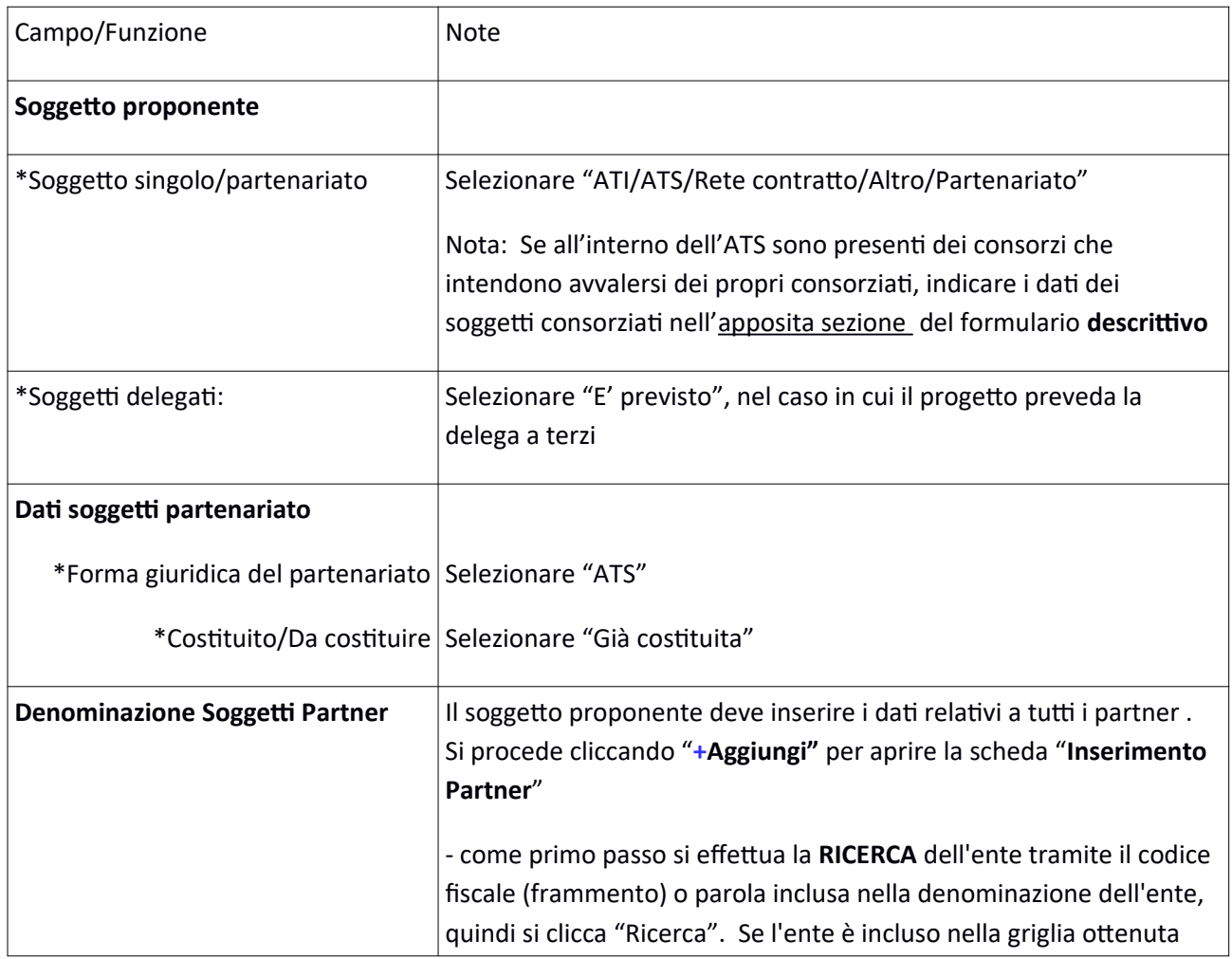

# *Scheda 1: Dati identificativi del progetto*

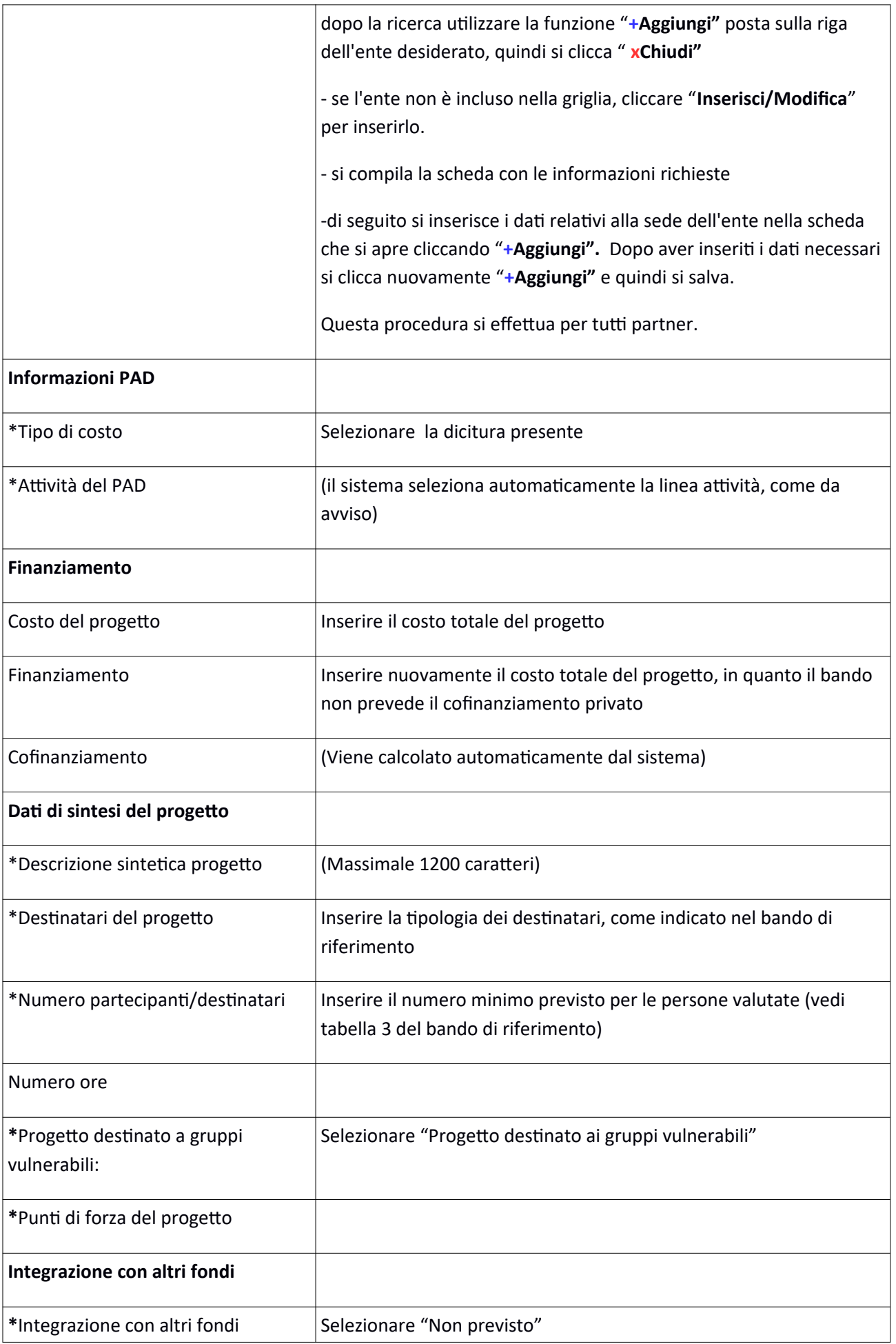

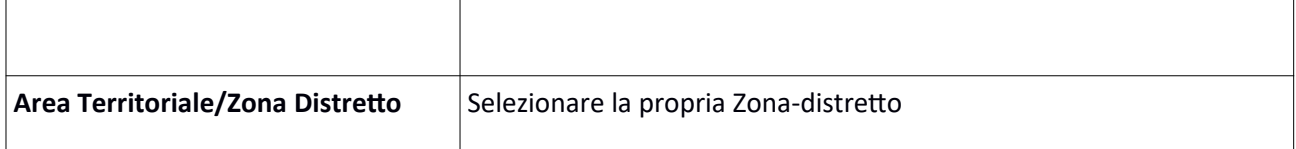

Si conclude la compilazione della prima scheda cliccando "**Salva e prosegu**i"

# *Scheda 2 Soggetti coinvolti:*

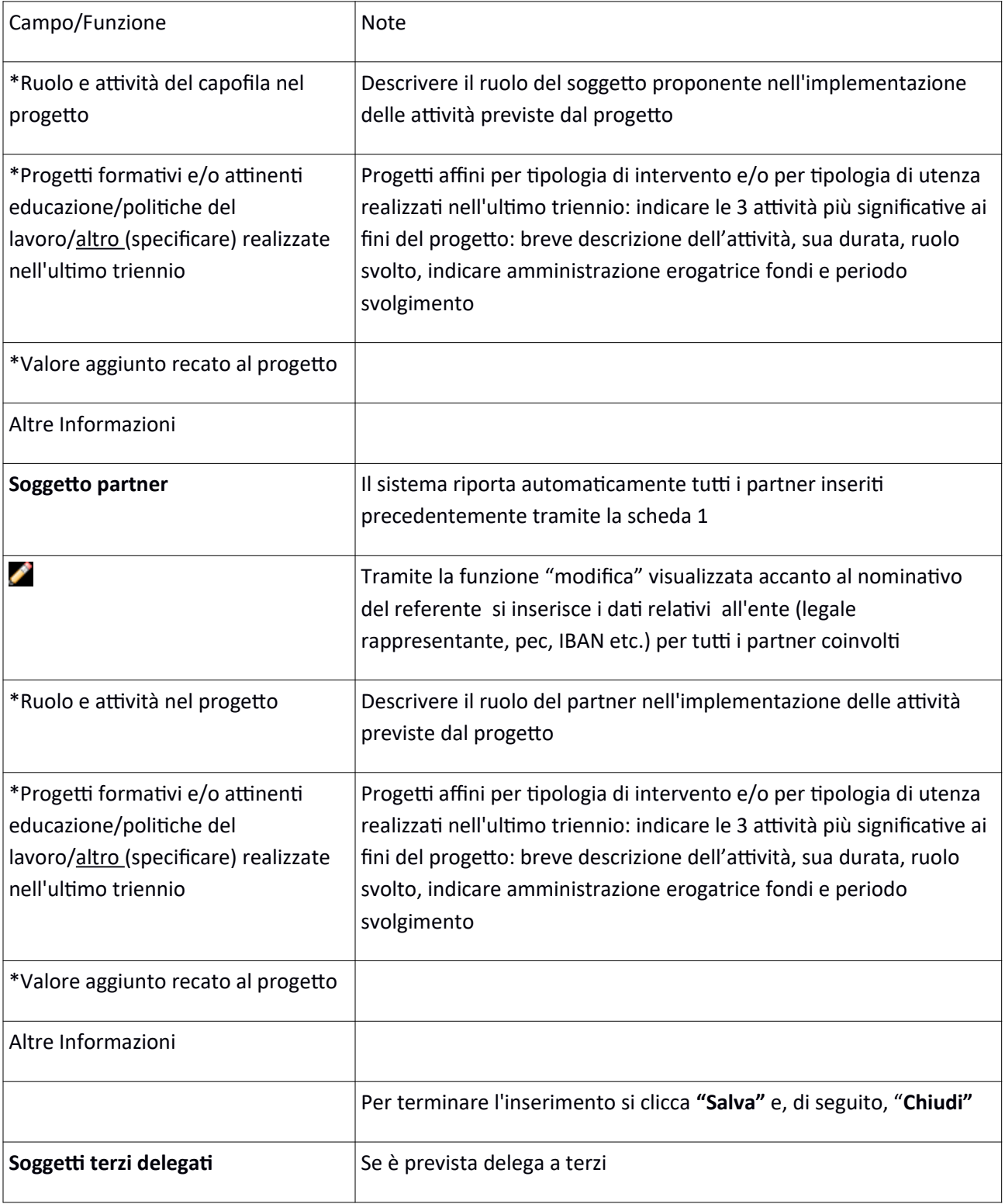

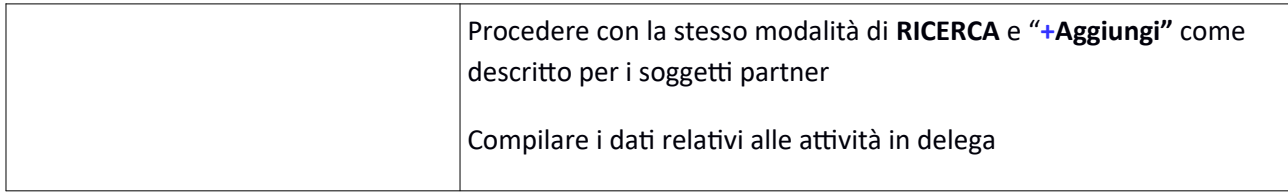

# Si conclude la compilazione della seconda scheda cliccando "**Salva e prosegu**i"

# *Scheda 3 Descrizione progetto*:

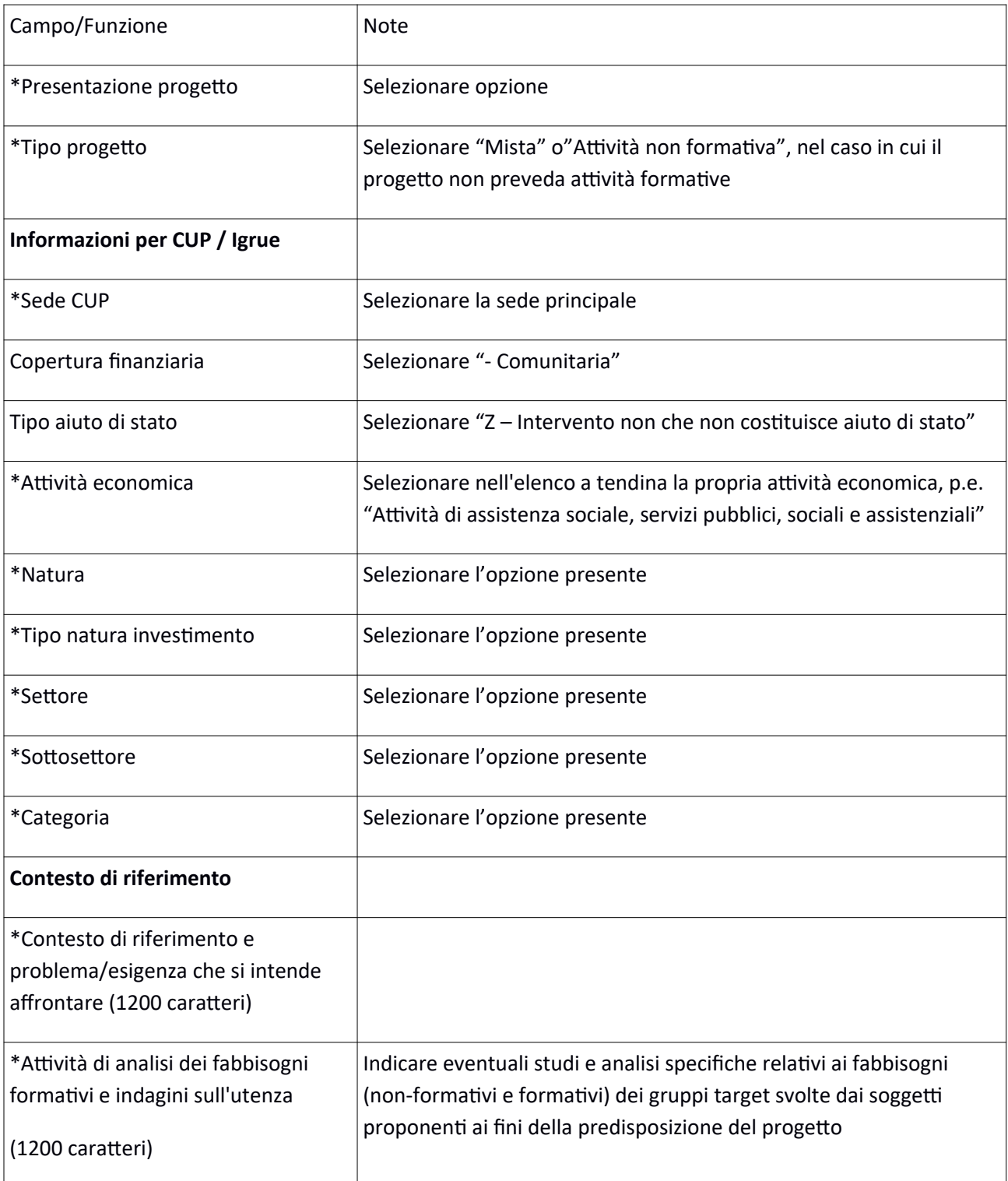

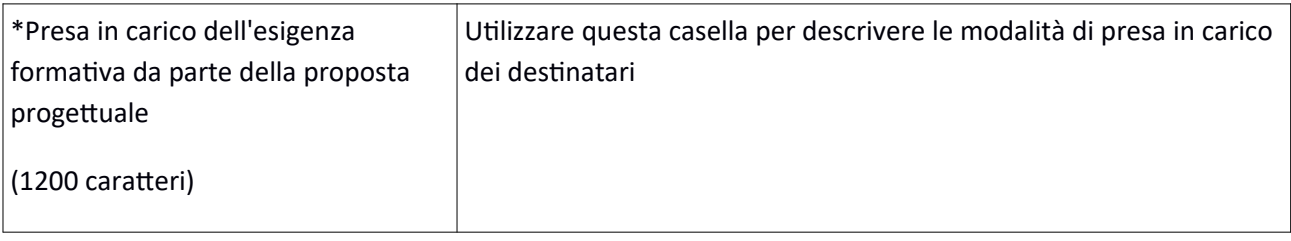

Si conclude la compilazione della terza scheda cliccando "**Salva e prosegu**i"

### *Scheda 4 Attività*:

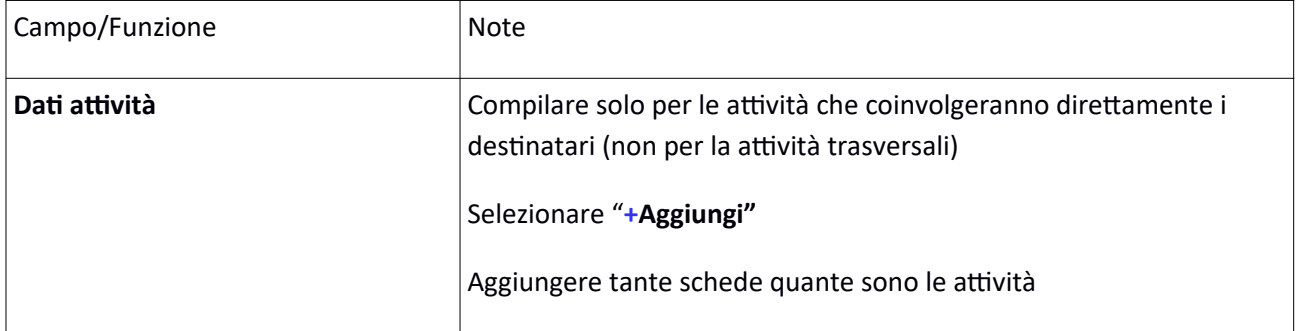

### *Scheda 5 Schede Preventivi*

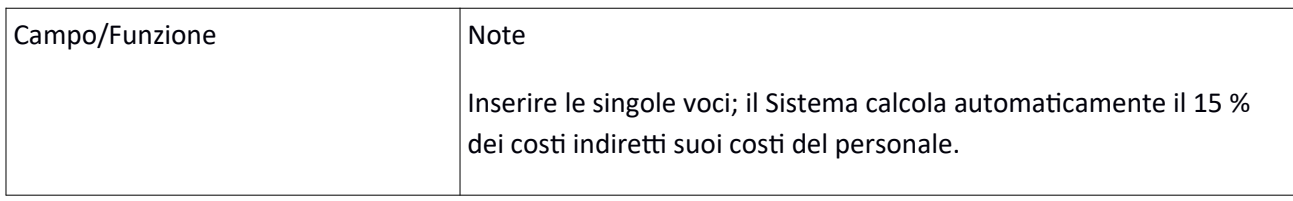

# Si conclude la compilazione della quinta scheda cliccando "**Salva** " e "Torna Ricerca Bandi"

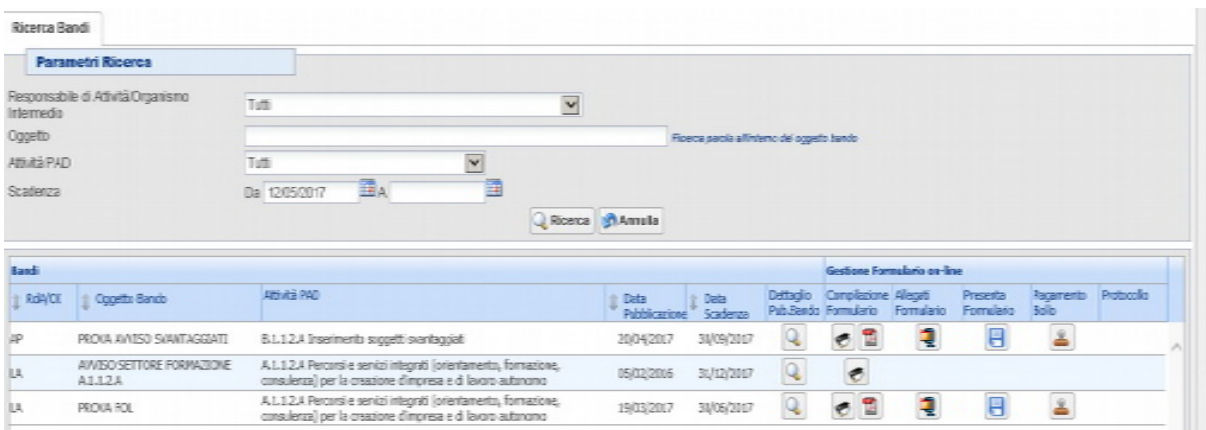

# Da questa pagina è possibile:

- 1. Visualizzare e stampare la versione PDF di quanto inserito
- 2. Allegare:
	- Formulario descrittivo secondo il format allegato all'avviso ;

- Altri allegati (Dichiarazioni e altre informazioni) richiesti dall'avviso.

Tutti i documenti devono essere in formato pdf e sottoscritti con le modalità indicate nell'avviso

Gli allegati devono essere inseriti in un .zip e aggiunti al sistema con la funzione "Gestione Allegai"

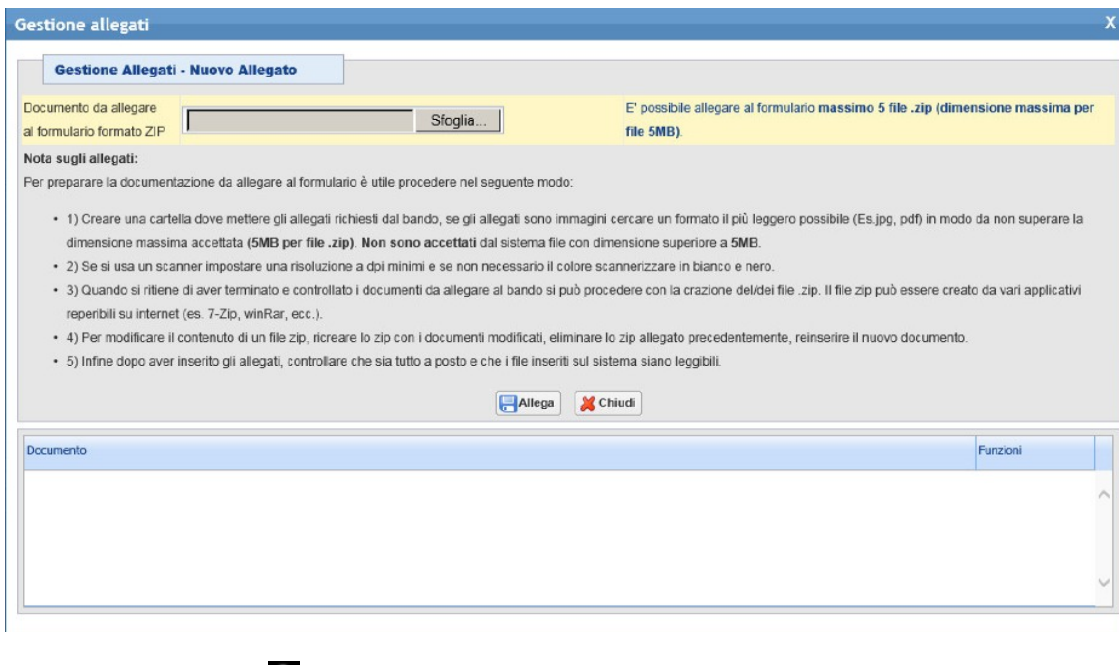

3. Pagamento bollo

4. Presentare il formulario

**Dopo aver verificato tutte le informazioni inserite** è possibile presentare il formulario tramite questa funzione. Con la presentazione del formulario si ha la protocollazione e i dati inseriti **non saranno** più modificabili.

# **SCHEDA PREVENTIVO COSTI INDIRETTI FORFAIT FINO 15% COSTI PERSONALE REGIONE TOSCANA SCHEDA PREVISIONE FINANZIARIA PROGETTO**

**Inserisci percentuale costi indiretti 15%**

**TITOLO PROGETTO:** 

# **CODICE PROGETTO (a cura Autorità di Gestione)**

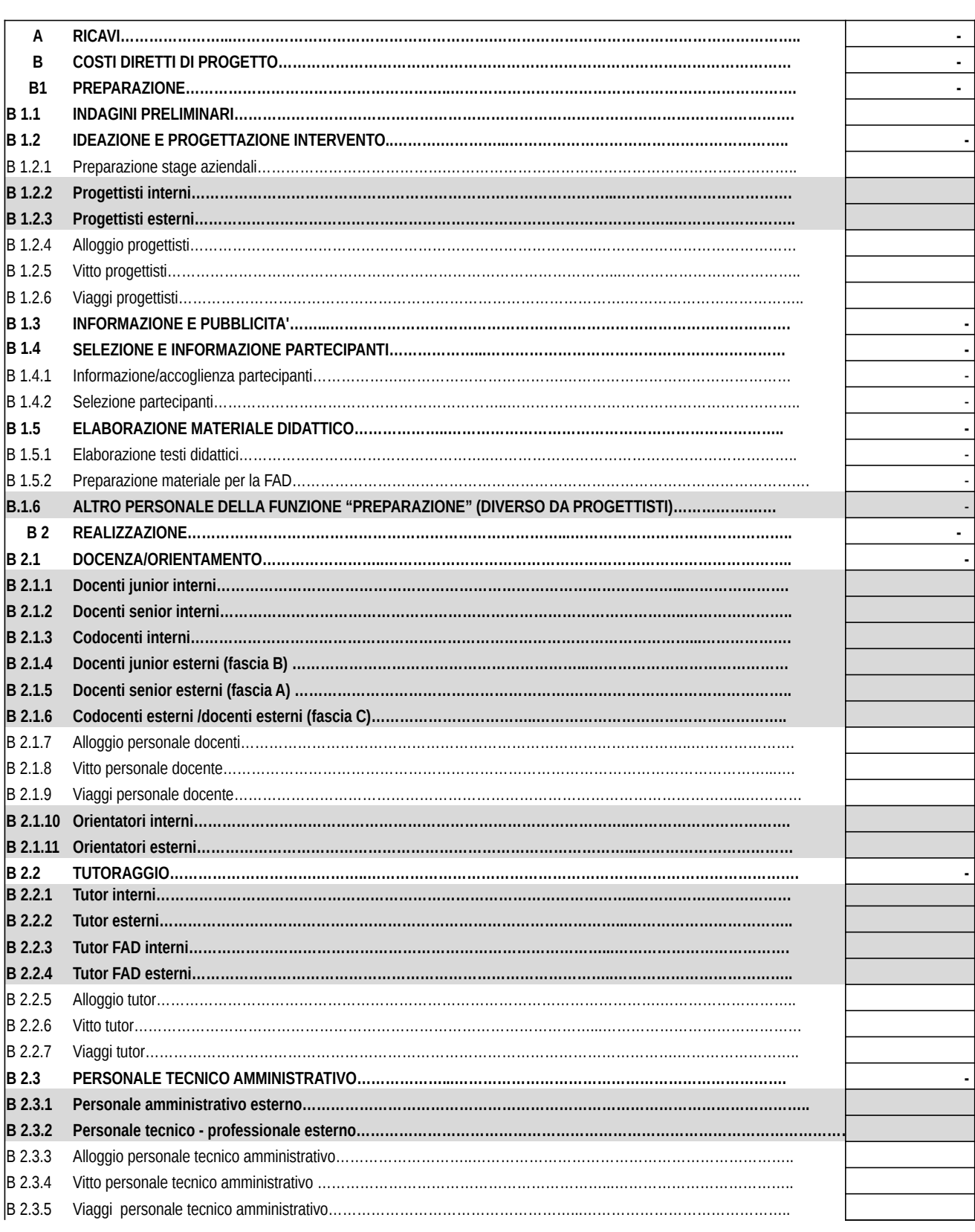

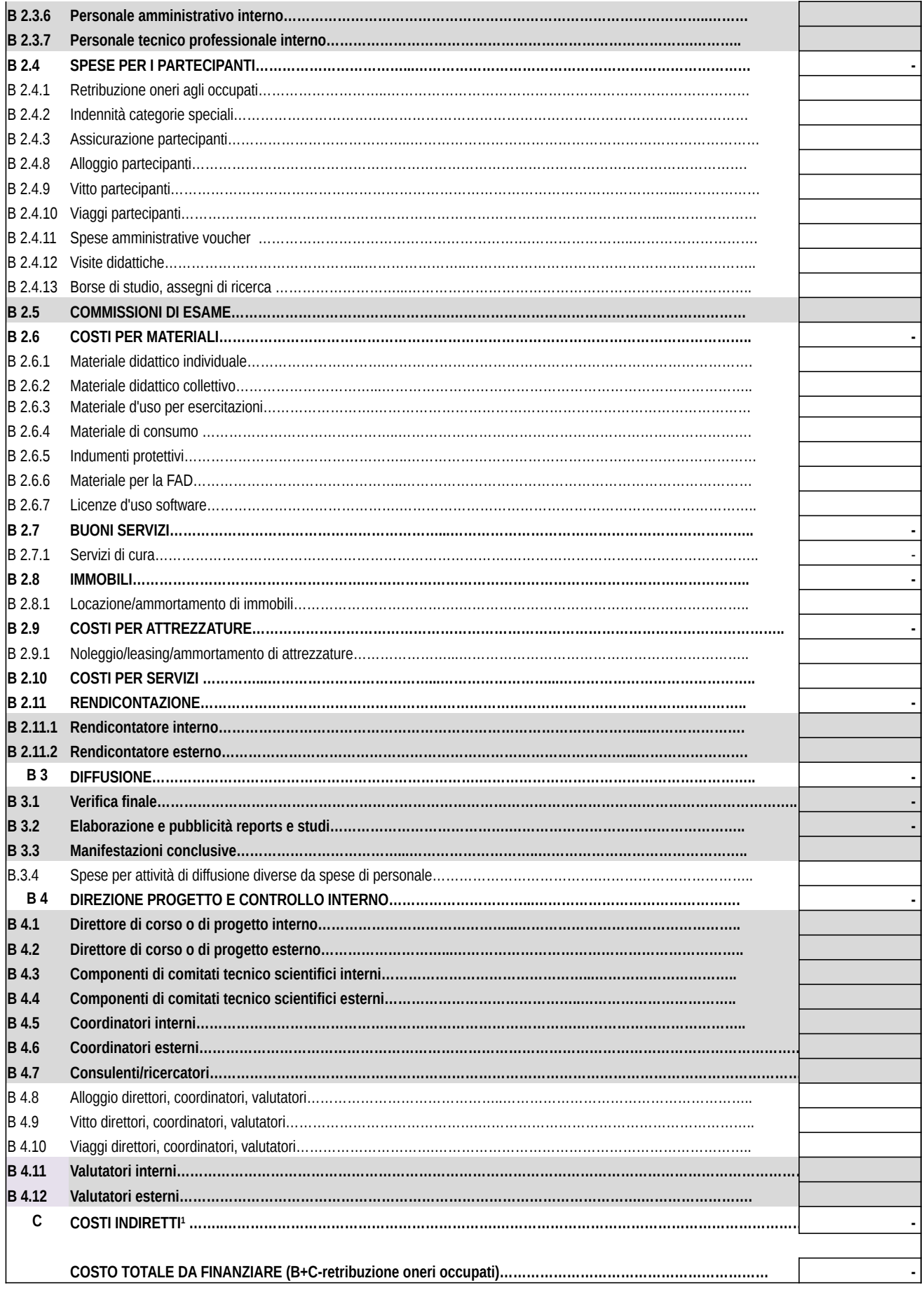

**1 Da NON compilare in quanto sarà calcolata in automatico dopo aver inserito la percentuale di costi indiretti** 

# **ALLEGATO 5 INFORMATIVA GLI INTERESSATI AI SENSI DEL REGOLAMENTO (UE) 679/2016 "REGOLAMENTO GENERALE SULLA PROTEZIONE DEI DATI"**

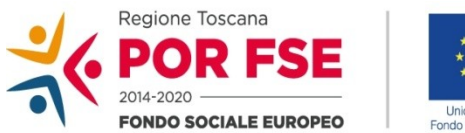

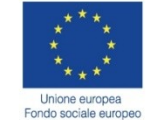

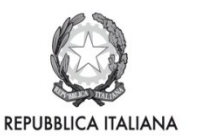

**Regione Toscana** 

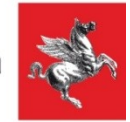

Ai sensi dell'articolo 13 del Reg. UE/679/2016 La informiamo che i suoi dati personali, che raccogliamo per le finalità previste dalla L.R. 32 del 26 luglio 2002 e sue successive modificazioni e dai Regolamenti Comunitari del Fondo Sociale Europeo, saranno trattati in modo lecito, corretto e trasparente.

A tal fine le facciamo presente che:

1. La Regione Toscana- Giunta regionale è il titolare del trattamento (dati di contatto: P.zza duomo 10 - 50122 Firenze; (regionetoscana@postacert.toscana.it)

2. Il conferimento dei Suoi dati, che saranno trattati dal personale autorizzato con modalità manuale e/o informatizzata, è obbligatorio e il loro mancato conferimento preclude la partecipazione alle attività.

 I dati raccolti non saranno oggetto di comunicazione a terzi, se non per obbligo di legge e non saranno oggetto di diffusione.

3. I Suoi dati saranno conservati presso gli uffici del Responsabile del procedimento per il tempo necessario alla conclusione del procedimento stesso, saranno poi conservati agli atti in conformità alle norme sulla conservazione della documentazione amministrativa.

4*.* Lei ha il diritto di accedere ai dati personali che La riguardano, di chiederne la rettifica, la limitazione o la cancellazione se incompleti, erronei o raccolti in violazione della legge, nonché di opporsi al loro trattamento per motivi legittimi rivolgendo le richieste al Responsabile della protezione dei dati (urp\_dpo@ regione.toscana.it)

5. Può inoltre proporre reclamo al Garante per la protezione dei dati personali, seguendo le indicazioni riportate sul sito dell'Autorità di controllo (http://www.garanteprivacy.it/)

#### **Indicazioni per la gestione e rendicontazione degli interventi finanziati sull'Avviso:**

# *< Servizi di accompagnamento al lavoro per persone disabili e soggetti vulnerabili SECONDA EDIZIONE >*

Il presente documento mira a specificare alcune modalità attuative e rendicontative dei progetti finanziati.

**Per quanto riguarda le attività formative, oltre ai riferimenti riportati nel presente documento, si rimanda interamente alla DGR 1343/2017.**

**Per tutto quanto non specificato all'interno del presente documento si rimanda a quanto indicato nella DGR 1343/2017.**

#### **1. Aspetti gestionali**

#### 1.1 Avvio progetto

La data di avvio del progetto è considerato quella di sottoscrizione della convenzione con l'Amministrazione Regionale.

#### 1.2 Avvio e svolgimento delle attività che coinvolgono direttamente i destinatari

Per le attività (formative e non-formative) che coinvolgono direttamente i destinatari dovrà essere inviata comunicazione dell'avvio attività con la calenderizzazione degli incontri, con almeno 5 giorni lavorativi di anticipo, in cui siano indicati:

- giorni di attività, orari e argomenti;

- sede di svolgimento delle attività e quella in cui sono conservati i documenti di registrazione delle attività stesse;

- elenco nominativo delle figure professionali coinvolte nelle attività con i CV debitamente sottoscritti (qualora non siano già stati presentati).

L'orario giornaliero non può superare le sei ore in caso di orario continuato o le otto ore in caso di orario spezzato. Le attività non possono iniziare prima delle ore 8 e non possono terminare oltre le ore 23,00; non può inoltre svolgersi in giorni festivi ed il relativo orario settimanale non potrà superare le 40 ore.

In deroga a quanto soprariportato, lo stage può prevedere una diversa distribuzione dell'orario, previo accordo con il destinatario e col tutor del soggetto attuatore, per motivi legati alla tipologia di attività svolta dall'azienda ospitante.

Per lo stage aziendale occorre inviare una comunicazione che indichi il periodo, la sede, il monte orario settimanale e l'orario, nonché il nominativo del/dei tutor, almeno 5 giorni prima dell'inizio d'attività.

#### 3. Registrazione delle attività

Il soggetto attuatore è obbligato alla tenuta dei registri che costituiscono un supporto fondamentale per i controlli didattici e amministrativo-contabili.

Per le attività previste dal presente avviso, è obbligatorio l'utilizzo dei seguenti registri:

a) Registro formazione in aula;

b) Registro individuale (da utilizzare per le attività previste dal progetto individuale per il singolo destinatario, quali ad esempio orientamento, *coaching, mentoring,* etc.);

c) Registro stage aziendale;

d) Registro attività di gruppo (laddove ritenuto utile, da utilizzare per eventuali attività non formative svolte in gruppo, p. es. orientamento, laboratori etc.)

Ogni pagina di tali registri deve essere preventivamente numerata e vidimata da parte dell'Amministrazione regionale.

Il tutor/orientatore/coach etc. deve controllare che i destinatari firmino nell'apposito spazio dei registri. Nel caso di assenza del destinatario è sufficiente indicarlo nel relativo registro barrando l'apposita casella e indicando ASSENTE.

Se invece le attività non si svolgono come programmate per causa di assenza del tutor/chiusura azienda occorre inviare tempestivamente una informativa, per giustificare l'assenza nel caso di un'eventuale controllo in loco.

I modelli dei registri nonché la scheda di iscrizione da utilizzare per i progetti finanziati sul FSE saranno forniti dal Settore Innovazione Sociale contestualmente all'avvio dei progetti.

#### 1.3 Invio comunicazioni relativi ad aspetti di attuazione, gestione e rendicontazione dei progetti

Le comunicazioni relative ad aspetti gestionali e di attuazione dei progetti devono essere inviate all'indirizzo fseinclusione.sociale@regione.toscana.it.

Le richieste che necessitano di un'autorizzazione da parte dell'Amministrazione (vedi **§ A9** della DGR 1343/2017) devono esser inviate all'indirizzo PEC: regionetoscana@postecert.toscana.it

#### **2. Rendicontazione**

Alcune attività professionali previste dall'avviso non sono assimilabili a quelle declinate e normate dalla DGR 1343/2017.

Di seguito si fornisce una conversione tra le attività specifiche dell'avviso e le voci del PED, nonché ulteriori indicazioni relative alla documentazione da produrre a rendiconto.

Come indicazione generale, per le attività sotto elencate, le lettere di incarico/ordini di servizio, le time-card e relazioni dettagliate devono riportare un chiaro riferimento al titolo dell'attività, come riportate ai punti seguenti.

Inoltre, con riferimento all'art. A.7 b della DGR 1343, si specifica che le attività specifiche non rappresentano funzioni tra loro incompatibili, salvo che alla stessa persona non vengano assegnate sia funzioni di controllo e che funzioni operative.

#### 2.1 Attività specifiche dell'avviso

#### *2.1.1 Valutazione del livello di occupabilità*

Valutazione funzionale delle persone che ne permetta una maggiore e migliore possibilità di inclusione lavorativa e sociale.

Nel caso di personale *interno*, **si utilizzano** le voci B 2.1.1 Docenti junior interni, B 2.1.2 Docenti senior interni, B. 2.1.3 Co-docenti interni

Nel caso di personale *esterno*, **si utilizzano** le voci B. 2.1.4 Docenti junior esterni, B 2.1.5 Docenti senior esterni e B 2.1.6 Docenti esterni/Co-docenti

Documenti da presentare

- time-card firmate

- relazione descrittiva dell'attività svolta

- documentazione prevista per il personale interno, di cui al § **B.9 b** della DGR 1343/2017

oppure

- documentazione prevista per il personale esterno, di cui al § **B.9 d** della DGR 1343/2017;

#### *2.1.2 Orientamento*

si **veda** interamente il § **B.11** della DGR 1343/2017, voci B 2.1.10 Orientatori interni – B 2.1.11 Orientatori esterni

#### *2.1.3 Progettazione personalizzata*

Definizione e stesura del progetto individuale e pianificazione delle attività specifiche di ciascun partecipante.

Nel caso di personale *interno*, si **utilizza** la voce B 1.2.2 Progettista interno.

Nel caso di personale *esterno*, si **utilizza** la voce B. 1.2.3 Progettista esterno.

Documenti da presentare

- time-card firmate

- relazione descrittiva dell'attività svolta

- documentazione prevista per il personale interno, di cui al § **B.9 b** della DGR 1343/2017

## oppure

- documentazione prevista per il personale esterno, di cui al § **B.9 d** della DGR 1343/2017;

#### *2.1.4 Scouting e Matching*

Ricerca di contesti lavorativi disponibili ad ospitare i partecipanti in stage e coerenti con le finalità dello stage e con le caratteristiche dei destinatari.

*Matching* domanda/offerta di stage in azienda.

Si utilizza la voce B.1.6 Altro personale della funzione preparazione.

#### Documenti da presentare

- time-card firmate

- relazione descrittiva dell'attività svolta

- nel caso di personale interno, documentazione prevista per il personale interno, di cui al § **B.9 b** della DGR 1343/2017

#### oppure

- nel caso di personale esterno, documentazione prevista per il personale esterno, di cui al § **B.9 d** della DGR 1343/2017;

#### *2.1.5 Tutoring in azienda*

Azioni di supporto e sostegno ai percorsi di inserimento in azienda

Nel caso di personale interno, si **utilizza** la voce B 2.2.1 Tutor interno.

Nel caso di personale esterno, si **utilizza** la voce B 2.2.2 Tutor esterno .

#### Documenti da presentare

- time-card firmate

- relazione descrittiva dell'attività svolta
- copia dei registri di stage firmati per le ore di servizio del tutor
- documentazione prevista per il personale interno, di cui al § **B.9 b** della DGR 1343/2017

#### oppure

- documentazione prevista per il personale interno, di cui al § **B.9 d** della DGR 1343/2017.

#### *2.1.6 Coaching/Sostegno alla pari* (attività facoltativa)

Nel caso di personale *interno*, si **utilizza** la voce B 2.1.3 Codocenti interni;

Nel caso di personale *esterno*, si **utilizza** la voce B 2.1.6 Codocenti esterni (fascia C)

#### Documenti da presentare

- time-card firmate
- relazione descrittiva dell'attività svolta
- copia dei registri individuali/registri attività di gruppo
- documentazione prevista per il personale interno, di cui al § **B.9 b** della DGR 1343/2017

#### oppure

- documentazione prevista per il personale esterno, di cui al § **B.9 d** della DGR 1343/2017;

#### *2.1.7 Attività socio-educative di sostegno e di supporto (*attività facoltativa)

Interventi specialistici di supporto alla persona e alla famiglia in quei contesti sociali dove la vulnerabilità della stessa persona disabile o della persona affetta da patologie psichiatrica può compromettere i percorsi inclusivi.

Nel caso di personale interno, si **utilizza** la voce B 2.1.10 Orientatori interni

Nel caso di personale esterno, si **utilizza** la voce B 2.1.11 Orientatori esterni

#### Documenti da presentare

- time-card firmate
- relazione descrittiva dell'attività svolta
- documentazione prevista per il personale interno, di cui al § **B.9 b** della DGR 1343/2017

#### oppure

- documentazione prevista per il personale interno, di cui al § **B.9 b** della DGR 1343/2017

# 2.2 Massimali di costo per risorse esterne

Relativamente alle risorse professionali **esterne** coinvolte nelle attività di cui al punto 2.1, di seguito i costi massimali previsti a:

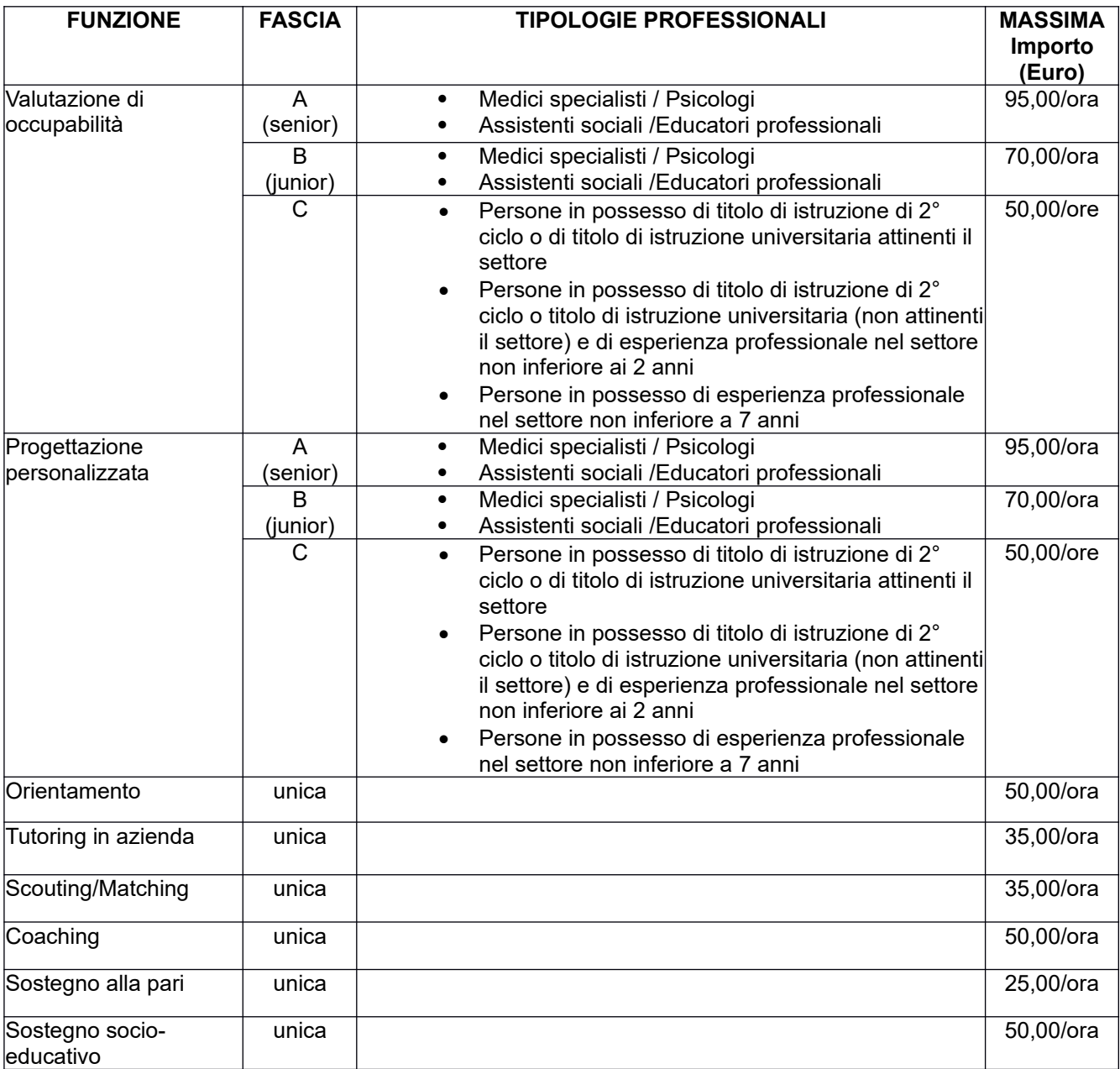